# **CoBase**

# ZÁKLADNÍ KNIHOVNA PRO **IMPLEMENTACI SÍŤOVÝCH** PROTOKOLŮ

Příručka uživatele a programátora

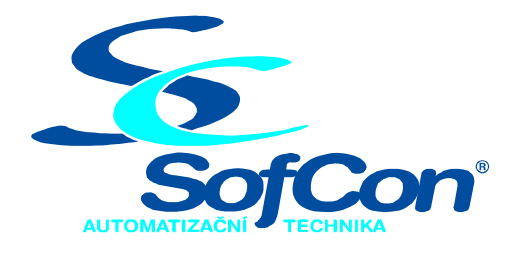

# SofCon®spol. s r.o.

Střešovická 49 162 00 Praha 6 tel/fax: +420 220 180 454 E-mail: sofcon@sofcon.cz www: http://www.sofcon.cz

Verze dokumentu 1.11

Informace v tomto dokumentu byly pečlivě zkontrolovány a SofCon věří, že jsou spolehlivé, přesto SofCon nenese odpovědnost za případné nepřesnosti nebo nesprávnosti zde uvedených informací.

SofCon negarantuje bezchybnost tohoto dokumentu ani programového vybavení, které je v tomto dokumentu popsané. Uživatel přebírá informace z tohoto dokumentu a odpovídající programové vybavení ve stavu, jak byly vytvořeny a sám je povinen provést validaci bezchybnosti produktu, který s použitím zde popsaného programového vybavení vytvořil.

SofCon si vyhrazuje právo změny obsahu tohoto dokumentu bez předchozího oznámení a nenese žádnou odpovědnost za důsledky, které z toho mohou vyplynout pro uživatele.

Datum vydání: 22.04.2004 Datum posledního uložení dokumentu: 22.04.2004 (Datum vydání a posledního uložení dokumentu musí být stejné)

Upozornění:

V dokumentu použité názvy výrobků, firem apod. mohou být ochrannými známkami nebo registrovanými ochrannými známkami příslušných vlastníků.

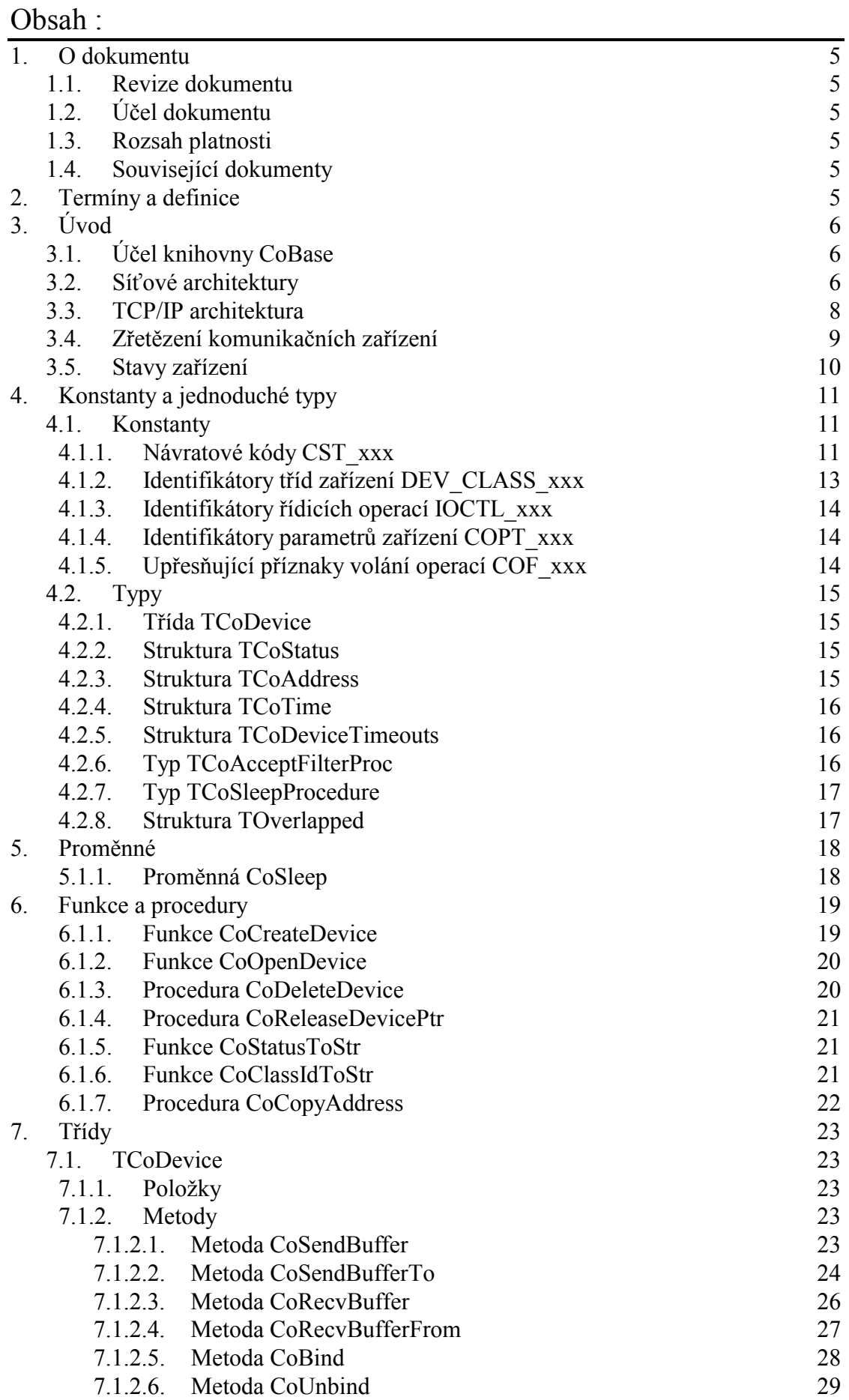

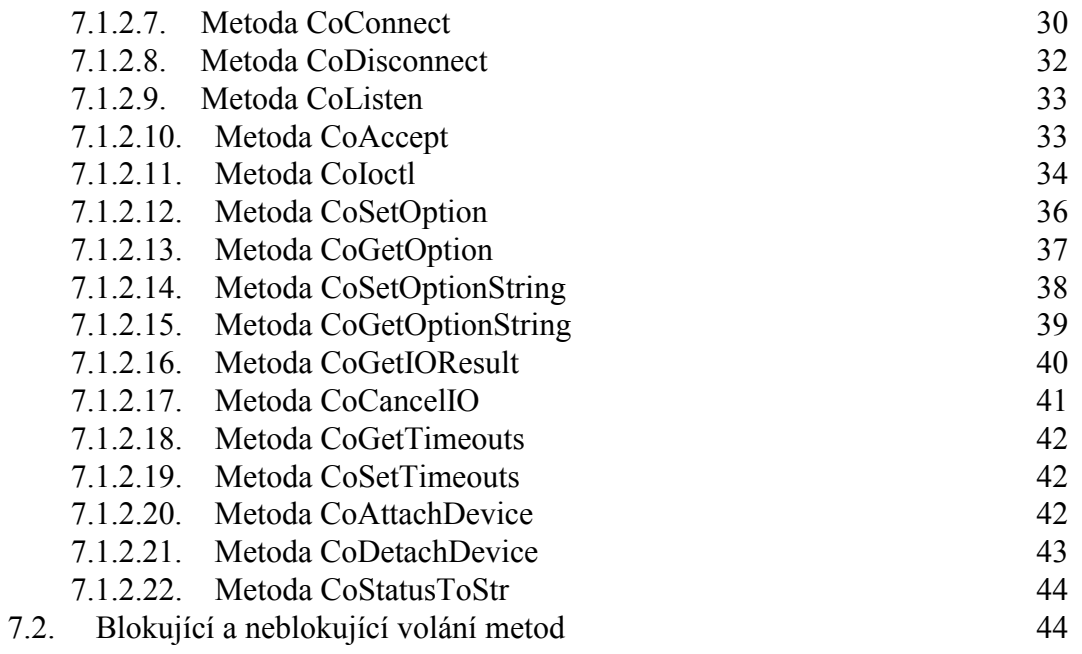

# <span id="page-4-0"></span>1. O dokumentu

# 1.1. Revize dokumentu

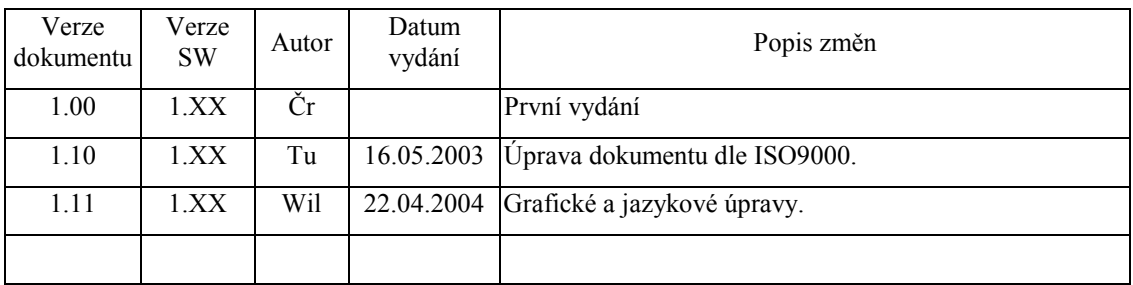

# 1.2. Účel dokumentu

Tento dokument popisuje základní knihovnu pro implementaci síťových protokolů.

# 1.3. Rozsah platnosti

Určen pro programátory a uživatele programového vybavení SofCon.

# 1.4. Související dokumenty

Pro čtení tohoto dokumentu není potřeba číst žádný další manuál, ale je potřeba orientovat se v používání programového vybavení SofCon.

Popis formátu verze knihovny a souvisejících funkcí je popsán v manuálu LibVer.

# 2. Termíny a definice

Používané termíny a definice jsou popsány v samostatném dokumentu "Termíny a definice".

# <span id="page-5-0"></span>3. Úvod

# 3.1. Účel knihovny CoBase

Knihovna CoBase je určena pro implementaci různých síťových protokolů a ovladačů zařízení (např. ovladače síťové karty, protokoly TCP/IP, IPX/SPX apod.). Základem této knihovny je třída TCoDevice. Tato třída je předkem všech dalších protokolů a ovladačů zařízení. Knihovna definuje dvě rozhraní: Aplikační rozhraní (tj. soubor funkcí konstant a typů pro tvorbu aplikací) a rozhraní pro vytváření protokolů (tj. rozhraní pro programátory protokolů a ovladačů zařízení). Tento dokument se zabývá pouze aplikačním rozhraním.

# 3.2. Síťové architektury

Síťová architektura představuje souhrn řídících činností umožňujících vzájemnou komunikaci mezi komunikujícími systémy. Komunikace a její řízení je složitý problém sestávající z celé řady dílčích problémů. Přistoupilo se tedy k rozdělení tohoto problému do několika problémových skupin, tzv. vrstev. Proto se o síťových architekturách hovoří také jako o architekturách vrstvových.

Každá vrstva síťové architektury je definovaná službami, které je schopna poskytovat vyšší vrstvě, a funkcemi, které vykonává v rámci protokolu. Protokol (nebo také komunikační protokol) je souhrn pravidel, formátů a procedur potřebný pro výměnu dat mezi dvěma komunikujícími prvky. Každá vrstva tedy vykonává jasně definovanou skupinu funkcí potřebnou pro komunikaci s jinými systémy a pro svoji činnost využívá služeb nižší vrstvy a své služby pak poskytuje vyšší vrstvě.

Zásadními výhodami vrstvových architektur je nezávislost na implementaci a snadná výměna protokolu jedné vrstvy za jiný. K tomu je nezbytně nutné mít mezi každou dvojicí sousedních vrstev jasně definované rozhraní nezávislé na implementaci obou vrstev. Protože jednotlivé vrstvy jsou obvykle implementovány programově, jedná se o programové rozhraní definující funkce a postupy, pomocí kterých lze poskytovat služby vyšší vrstvě a pomocí kterých jsou zpřístupněny služby vrstvy nižší.

Nejznámější síťovou architekturou, navrženou již v 70. letech organizací ISO (International Standard Organization), je referenční model OSI (Open System Interconnection). Referenční model OSI je sedmivrstvý. Úlohou OSI je poskytnou společnou základnu pro vypracování norem pro účely propojování systémů.

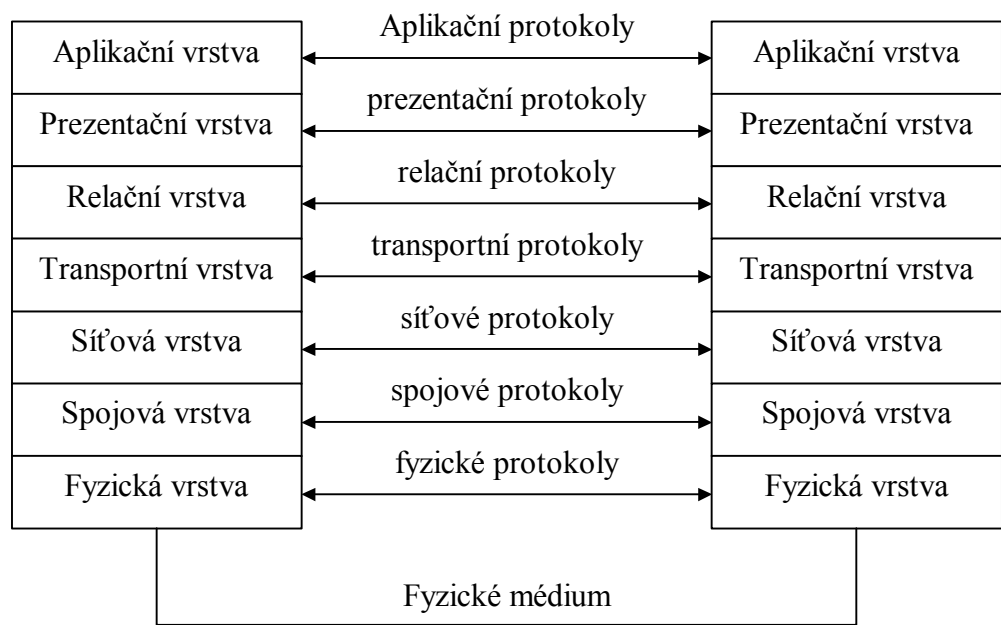

- **Fyzická vrstva** zajišťuje fyzickou komunikaci mezi komunikujícími systémy. Definuje mechanické a elektrické vlastnosti přenosových prostředků. Provádí fyzický přenos dat, příp. navazování fyzických spojení apod.
- Spojová vrstva zajišťuje navazování, udržování a rušení spojení, identifikaci stanic, detekci a opravu chyb v rámci lokální sítě.
- Sít'ová vrstva zajišťuje přenos dat mezi stanicemi, které spolu nemusí nutně sousedit (mohou být v jiné lokální síti). Základními funkcemi jsou síťové adresování, zahajování, rušení síťových spojení a uspořádání přenášených fragmentů v paketech.
- Transportní vrstva poskytuje transparentní, obvykle spolehlivý přenos dat s požadovanou kvalitou. Poskytuje relační vrstvě navázání, udržování a závěr transportních spojení. Dalšími funkcemi transportní vrstvy je detekce a oprava chyb, multiplexování transportních spojení apod.
- **Relační vrstva** organizuje a synchronizuje dialog mezi spolupracujícími stanicemi a řídí výměnu dat.
- Prezentační vrstva zajišťuje transformaci různorodých přenášených dat. Jedná se především o transformace kódů a abeced, kompresi dat apod.
- **Aplikační vrstva** poskytuje aplikačním procesům přístup ke komunikačnímu systému. Mezi základní služby aplikační vrstvy patří přenos zpráv, identifikace komunikujících procesů apod.

Konkrétní síťové architektury nemusí některé ze zmíněných funkcí poskytovat. Dále se již referenčním modelem OSI nebudeme zabývat.

# <span id="page-7-0"></span>3.3. TCP/IP architektura

Rozvrstvení TCP/IP architektury neodpovídá rozvrstvení referenčního modelu OSI, neboť vznikla ještě před jeho oficiálním přijetím. TCP/IP architektura obsahuje pouze čtyři vrstvy, z nichž každá zahrnuje jednu nebo více vrstev referenčního modelu OSI. Nejnižší vrstva TCP/IP architektury, vrstva rozhraní sítě, odpovídá svými funkcemi vrstvě spojové a síťové. Druhá nejnižší vrstva, vrstva mezisíťová, odpovídá vrstvě síťové. Transportní vrstva odpovídá transportní vrstvě OSI. Aplikační vrstva zahrnuje všechny zbývající vrstvy referenčního modelu OSI, tj. relační, prezentační a aplikační vrstvu.

| Referenční<br>model OSI | <b>TCP/IP</b>        |
|-------------------------|----------------------|
| Aplikační vrstva        |                      |
| Prezentační vrstva      | Aplikační vrstva     |
| Relační vrstva          |                      |
| Transportní vrstva      | Transportní vrstva   |
| Síťová vrstva           | Mezisíťová vrstva    |
| Spojová vrstva          | Vrstva rozhraní sítě |
| Fyzická vrstva          |                      |

**Obrázek 3.1 Srovnání referenčního modelu OSI s TCP/IP** 

- Vrstva rozhraní sítě umožňuje přístup k fyzickému přenosovému médiu. V našem případě je tato vrstva reprezentovaná ovladačem dané síťové karty (např. knihovna CoEth01 pro kartu IOETH01).
- Vrstva mezisíťová je zodpovědná za síťovou adresaci, směrování a předávání datagramů přes komunikační podsíť. Dalším úkolem této vrstvy je provádět segmentaci a znovusestavování datagramů do a z rámců specifikovaných protokolem vrstvy rozhraní sítě. Mezisíťová vrstva se skládá z několika protokolů, z nichž nejdůležitější jsou protokoly IP, ICMP a ARP. Více o této vrstvě lze nalÈzt v dokumentaci k protokolu IP (CoIPv4).
- **Transportní vrstva** je určena pro koncový přenos dat mezi dvěma stanicemi. TCP/IP definuje nabízí transportní služby se spojením a bez spojení za pomoci použití jednoho ze dvou protokolů: TCP nebo UDP. (viz. knihovny CoUdp a CoTcp)
- **Aplikační vrstva** je nejvyšší vrstvou síťové architektury TCP/IP a obsahuje všechny protokoly poskytující uživatelům konkrétní aplikace. Některé aplikační protokoly jsou přesně závislé na typu transportní vrstvy, proto vyžadují buď protokol TCP nebo UDP. Některé z aplikačních protokolů

<span id="page-8-0"></span>mohou používat oba transportní protokoly. Mezi nejpoužívanější transportní protokoly patřÌ: TELNET, FTP, HTTP, NFS, POP3, SMTP, SNMP apod. Protože aplikační protokoly vyžadují obvykle úplně jiné rozhraní než protokoly nižších vrstev (obvykle se jedná o soubor specifických funkcí pro daný protokol), nejsou implementovány pomocí třídy TCoDevice, ale jsou ve většině případů přímo součástí aplikace (např. knihovna HTTP).

# 3.4. Zřetězení komunikačních zařízení

**Zařízením** (Device) budeme v dalším textu rozumět programový kód, zajištující funkce části nebo celé vrstvy protokolové architektury. Zařízením je například ovladač síťové karty, ovladač protokolu IP apod. Všechna zařízení byla implementována pomocí obecné třídy **TCoDevice** deklarované v této knihovně, která definuje společné vlastnosti a jednotné rozhraní všech dalších implementací protokolů a ovladačů. **TřÌdou zařÌzenÌ** budeme rozumět třÌdu objektů danÈho zařÌzenÌ a **InstancÌ zařÌzenÌ** instanci objektu daného zařízení. Skupina propojených zařízení tvoří **protokolový** zásobník (stack), např. TCP/IP zásobník tvoří zařízení ovladače síťové karty, zařízení protokolu IP a zařÌzenÌ protokolu TCP a UDP.

Jednotlivé vrstvy uvedené v kapitole [3.3](#page-7-0) jsou reprezentovány komunikačními zařízeními (potomky třídy TCoDevice). Třída TCoDevice poskytuje jednotné rozhraní pro zřetězenÌ zařÌzenÌ.

Na následujícím obrázku jsou ukázky dvou příkladů zřetězení komunikačních zařízení. Třída TCoDevice umožňuje variabilní zřetězení podle potřeby aplikace. Je vidět, že zřetězení nemusí být lineární, ale může mít stromovou strukturu.

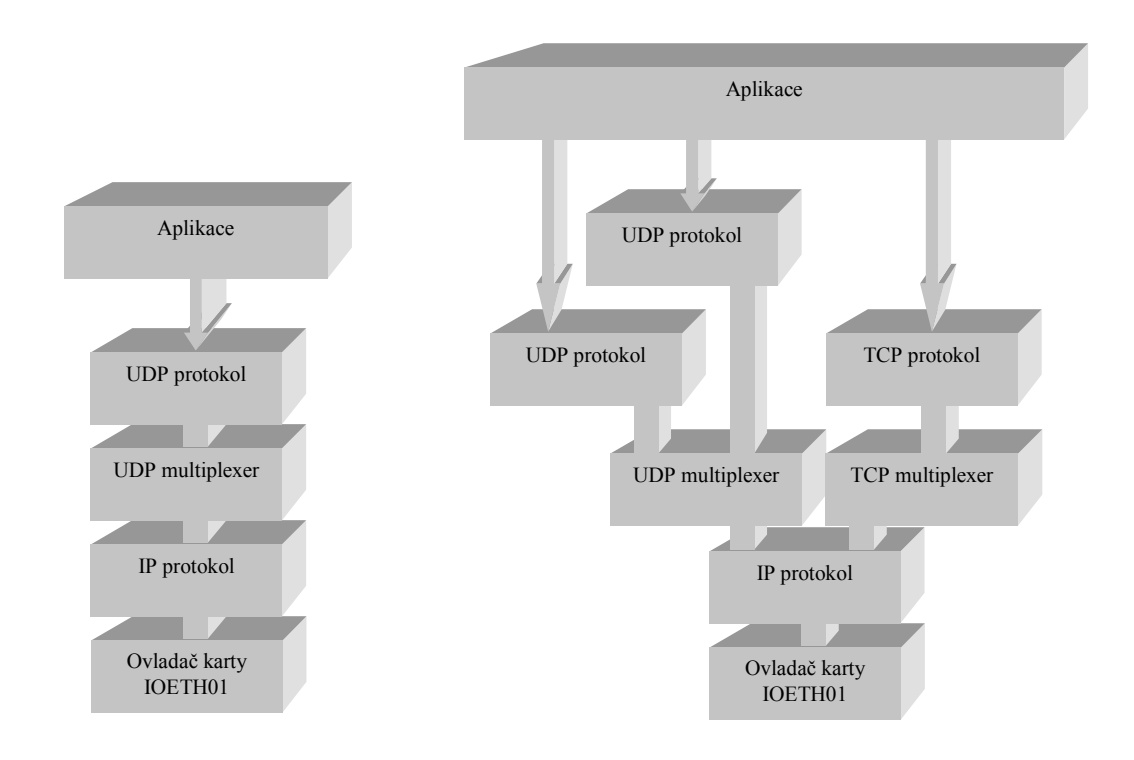

# <span id="page-9-0"></span>3.5. Stavy zařízení

Každé zařízení implementované pomocí třídy TCoDevice se může nacházet ve třech elementárních stavech:

- Neaktivní (Inactive). Nebyla provedena základní inicializace zařízení.
- · Aktivní (Active). Základní inicializace zařízení byla provedena.
- S navázaným spojením (Connected). Spojení s cílovou stanicí bylo navázáno.  $\bullet$

Přechody mezi jednotlivými stavy zajišťují metody CoBind, CoUnbind, CoConnect, CoDisconnect, příp. CoAccept.

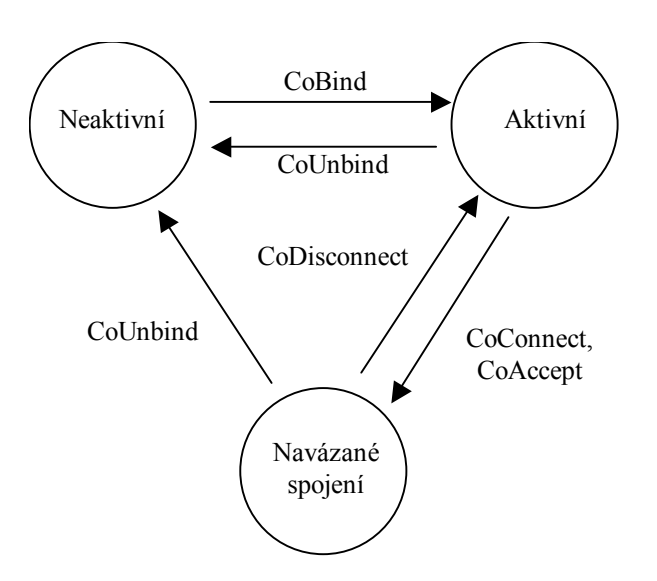

Některá zařízení nemusí implementovat všechny tři stavy, ale pouze první dva (např. zařízení ovladače ethernetové karty, zařízení protokolu IP a UDP).

# <span id="page-10-0"></span>4. Konstanty a jednoduché typy

# 4.1. Konstanty

# 4.1.1. Návratové kódy CST xxx

Identifikátory s prefixem CST jsou návratové kódy metod zařízení. Konstanty CST definují implementace ovladačů konkrétních zařízení. Obvykle za prefixem CST následuje textový identifikátor zařízení. Seznam konstant CST konkrétního ovladače zařízení je uveden v dokumentaci k tomuto zařízení.

Je definována celá řada obecných návratových kódů, které nejsou poplatné žádnému konkrétnímu zařízení<sup>.</sup>

#### **CST SUCCESS**

Požadavek byl úspěšně proveden.

#### **CST PENDING**

Požadavek probíhá a bude dokončen později. CST PENDING vracejí tzv. neblokující operace. viz. kapitola 7.2.

#### **CST ERR NOTSUPP** (Not supported)

Funkce nebo operace není u daného zařízení podporována. Např. zařízení síťového adaptéru nepodporuje volání metod CoAccept a CoListen a proto tyto metody vracejí tento návratový kód.

#### **CST ERR FATAL** (Fatal error)

Interní chyba knihovny CoBase. Tato chyba by neměla za normálních okolností nastávat. Vyskytnout se může v případě poškození vnitřních datových struktur zařízení.

#### **CST ERR INVALID** (Invalid parameter)

Požadavek nemohl být proveden, protože při volání metody byly předány neplatné parametry.

#### **CST ERR MEMOVF** (Memory overflow)

Požadavek nemohl být dokončen v důsledku nedostatku operační paměti vyhrazené pro tento typ požadavku.

#### CST ERR INVREQUEST (Invalid request)

Interní chyba knihovny CoBase. Tato chyba by neměla za normálních okolnost nastávat. Vyskytnout se může v případě chyby implementace zařízení.

#### **CST ERR INVDEVICE** (Invalid device)

Tato chyba může nastat v případě, že přistupujeme k řetězci zařízení, který není správně vytvořen. Běžně by tato chyba neměla nastávat.

#### **CST ERR INVRANGE** (Invalid range)

Neplatný rozsah parametru. Operace byla volána s parametrem mimo platný rozsah.

# **CST\_ERR\_SYNTAX** ( Syntax error )

Chyba syntaxe textového řetězce s parametry zařízení. Tento návratový kód můûe navracet metoda **CoSetOptionString**.

#### **CST\_ERR\_INVCLASS** ( Invalid class )

Neplatný identifikátor třídy zařízení. Tato chyba může nastávat v operací, kde je nutné specifikovat identifikátor třídy zařízení, např. **CoIoctl**, **CoGetOption** apod.

# **CST\_ERR\_INVADDR** ( Invalid address )

Tuto návratovou hodnotu mohou vrátit operace (např. CoSendBufferTo, **CoConnect** apod.), pokud byla v parametrech uvedena neplatná adresa stanice.

#### **CST\_ERR\_ISCONN** ( Is connected )

Spojení je již navázáno. Tento návratový kód vrací metody, které vyžadují, aby v okamžiku jejich volání nebylo navázáno spojení, např. **CoConnect**.

#### **CST\_ERR\_NOTCONN** ( Not connected )

Spojení nebylo navázáno. Tento návratový kód mohou vrátit operace, které vyžadují, aby zařízení bylo ve stavu, kdy je navázané spojení s jinou stanicí.

#### **CST\_ERR\_ISBOUND** ( Is bound )

Lokální adresa byla již přiřazena. Tento návratový kód vrací metody, které vyžadují, aby v okamžiku jejich volání nebyla přiřazena lokální adresa.

#### **CST\_ERR\_NOTBOUND** ( Not bound )

Lokální adresa nebyla přiřazena. Tento návratový kód mohou vrátit operace, které vyžadují, aby zařízení bylo v aktivním stavu, tj. stavu, kdy je zařízení nainicializováno a je mu přiřazena lokální adresa.

#### **CST\_ERR\_BUFFSIZE** ( Buffer size )

Předávaný buffer nemá správnou velikost.

## **CST\_ERR\_ABORTED** ( Aborted )

Operace byla předčasně zrušena, nejčastěji voláním metody CoCancelIO.

#### **CST\_ERR\_TIMEOUT** ( Timeout )

Operace nebyla dokončena v důsledku vypršení časového limitu. Časové limity jednotlivých operací lze nastavit pomocí metody **CoSetTimeouts**.

#### **CST\_ERR\_LISTFULL** ( List full )

Seznam zařízení připojených k nižší vrstvě je plný a není možné připojit další zařÌzenÌ. Tuto chybu vracÌ metoda **CoAttachDevice**, nebo funkce **CoCreateDevice**.

## **CST\_ERR\_NOTFOUND** ( Not found )

Zařízení není v seznamu. Tato chyba může nastat pouze v případě chyby implementace konkrétního zařízení a běžně by nastávat neměla.

#### **CST\_ERR\_DUPLICATE** ( Duplicate )

#### **CST\_ERR\_ISATTACHED** ( Is attached )

Zařízení je již připojeno k nižší vrstvě. Tento návratový kód vrací metoda CoAttachDevice, pokud se pokusíme připojit již připojené zařízení.

#### <span id="page-12-0"></span>**CST ERR DUPNAME** (Duplicate name)

Duplicitní název instance zařízení. Tento návratový kód může vrátit např. funkce CoCreateDevice, pokud vytvářené zařízení pojmenujeme stejně jako některé již existující zařízení.

#### **CST ERR INVOPT** (Invalid option) Neplatný identifikátor parametru specifikovaný v metodě CoSetOption nebo CoGetOption.

#### **CST ERR PROTOREG** (Protocol registered)

Protokol byl již zaregistrován. Tento návratový kód vrací operace připojení protokolu k nižší vrstvě, pokud stejný protokol je již k dané vrstvě připojen. Např. k zařízení ETH01 (ovladač síťového adaptéru) lze připojit pouze jednu instanci protokolu třídy IPV4 (IP protokol verze 4).

#### $CST\_ERR\_QUEUEFULL$  (Queue full)

Fronta je plná, paket byl zahozen. Tento návratový kód vracejí některé interní funkce. Uživatelské metody CoXXX jej nikdy nevrací.

#### **CST ERR DROPPED** (Packet dropped)

Paket byl zahozen. Tento návratový kód vracejí některé interní funkce. Uživatelské metody CoXXX jej nikdy nevrací.

#### **CST ERR HOSTUNREACH** (Host unreachable)

Cílová stanice je nedosažitelná. Vrací metody pro navazování spojení (CoConnect), odesilani dat (CoSendBuffer) apod.

#### **CST ERR NETUNREACH** (Net unreachable)

Cílová síť je nedosažitelná. Tento návratový kód vrací metody pro navazování spojení (např. CoConnect), odesílání dat (např. CoSendBuffer apod).

Návratové kódy lze přeložit pomocí funkce CoStatusToStr na textový řetězec. Existují dvě varianty této funkce.

- Globální funkce CoStatusToStr (viz. kapitola  $6.1.5$ )
- Metoda CoStatusToStr (viz. kapitola 7.1.2.22)

Metoda CoStatusToStr definovaná ve třídě TCoDevice správně převede na řetězec i ty návratové kódy, které jsou specifické konkrétnímu zařízení. Globálně definovaná funkce CoStatusToStr v jednotce CoBase převede na řetězec správně pouze standardní chybové kódy uvedené výše. Ostatní chybové kódy budou uvedený pouze v číselné podobě.

# 4.1.2. Identifikátory tříd zařízení DEV CLASS xxx

Každá třída zařízení má přiřazený vlastní jednoznačný identifikátor, tj. konstantu s prefixem DEV CLASS. Tento identifikátor určuje zařízení v řetězci při volání funkcí Coloctl, CoGetOption, CoSetOption apod.

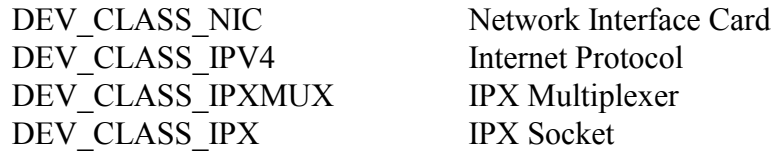

<span id="page-13-0"></span>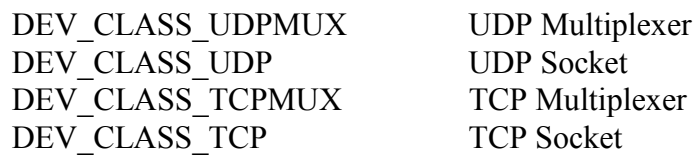

Identifikátory zařízení jsou automaticky registrovány v inicializačních částech knihoven. K registraci zařízení stačí pouze uvést název odpovídající jednotky za klíčovým slovem uses.

# 4.1.3. Identifikátory řídicích operací IOCTL xxx

Identifikátory s prefixem IOCTL\_ specifikují operaci prováděnou funkcí Coloctl v řetězci zařízení. Konstanty IOCTL definují implementace konkrétních zařízení. Obvykle za prefixem IOCTL\_ následuje textový identifikátor zařízení. Seznam konstant IOCTL konkrétního zařízení je uveden v dokumentaci k tomuto zařízení.

Příklad identifikátorů řídicích operací:

**IOCTL NIC GETMACADDRESS IOCTL ETH01 RESETCOUNTERS** 

## 4.1.4. Identifikátory parametrů zařízení COPT xxx

Identifikátory s prefixem COPT\_ specifikují parametr zařízení ve funkci CoGetOption příp. CoSetOption. Konstanty COPT definují implementace konkrétních zařízení. Obvykle za prefixem COPT následuje textový identifikátor zařízení. Seznam konstant COPT konkrétního zařízení je uveden v dokumentaci k tomuto zařízení.

Příklady identifikátorů parametrů zařízení:

COPT IPV4 DEFGW COPT ETH01 PADFRAMES

# 4.1.5. Upřesňující příznaky volání operací COF xxx

Konstanty s prefixem COF\_ se používají pro změnu chování standardních funkcí zařízení. Konstanty COF definují implementace konkrétních zařízení. Obvykle za prefixem COF následuje textový identifikátor zařízení. Seznam konstant COF konkrétního zařízení je uveden v dokumentaci k tomuto zařízení.

Kromě COF konstant specifických danému zařízení existují standardní konstanty, definované v jednotce CoBase.

**COF PROPAGATE** (viz. CoBind, CoUnbind, CoConnect, CoDisconnect) Provedení operace ve všech vrstvách protokolového řetězce.

- **COF OUIET** (viz. CoBind, CoUnbind, CoConnect, CoDisconnect) Volaná metoda nevrací chybu, pokud požadovaná operace byla již provedena.
- **COF IFNOTUSED** (viz. CoUnbind, CoDisconnect) Volaná operace bude provedena jen tehdy, pokud zařízení není využívané.

<span id="page-14-0"></span>(viz. CoGetIOResult, CoCancelIO) **COF WAIT** Aktivní čekání na dokončení operace.

**COF NOTICK** (viz. CoGetIOResult, CoCancelIO) Interní příznak. V rámci volané funkce se nevolá metoda CoTick.

# 4.2. Typy

## 4.2.1 Třída TCoDevice

PCoDevice = ^TCoDevice;  $TCoDevice = object;$ 

#### 4.2.2. Struktura TCoStatus

 $TCoStatus = Word;$ 

TCoStatus je typ pro návratový kód naprosté většiny funkcí a metod knihovny CoBase. Návratový kód má následující strukturu:

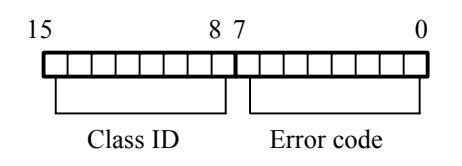

Nižších 8 bitů návratového kódu obsahuje jednu z konstant CST\_jak byly uvedeny v kapitole 4.1.1. Vyšších 8 bitů obsahuje identifikátor třídy zařízení, tj. konstanty DEV CLASS a identifikují zařízení, které chybu vyvolalo. Pokud konkrétní zařízení není specifikováno, je vyšších 8 bitů nulových. V případě že návratová hodnota funkce je CST SUCCESS nebo CST PENDING, pak je vždy všech osm horních bitů specifikujících třídu zařízení nulových.

# 4.2.3. Struktura TCoAddress

```
PCoAddress = \n\text{'}TCoAddress;TCoAddress = record
         : B虚;Size
 Reserved: array[0..MAX COMM ADDR SIZE - 1] of Byte;
end;
```
Typ TCoAddress je zobecněná adresa stanice. Obecná adresa rezervuje až 15 (MAX COMM ADDR SIZE) bajtů pro specifikaci adresy stanice. Konkrétní zařízení definují své specifické struktury o stejné délce jako je tato struktura (kvůli jednoduchému přetypování). První položka struktury adresy Size musí vždy určovat správnou velikost adresy. Obsah položky Reserved definují konkrétní zařízení.

Pro práci s obecnou adresou jsou určeny funkce CoIsAddrValid a CoCopyAddress.

# <span id="page-15-0"></span>4.2.4. Struktura TCoTime

 $TCorime = Longint;$ 

Čas v milisekundách

# 4.2.5. Struktura TCoDeviceTimeouts

```
TCoDeviceTimeouts = record
 SendTimeout : TCoTime;
               : TCorime;RecvTimeout
 IoctlTimeout : TCoTime;
 ConnectTimeout : TCoTime;
 DisconnTimeout : TCoTime;
                : TCorimeBindTimeout
 UnbindTimeout : TCoTime;
 AcceptTimeout : TCoTime;
 ListenTimeout : TCoTime;
                : TCoTime;
 OptTimeout
end;
```
**TCoDeviceTimeouts Struktura** společně s funkcemi **CoSetTimeouts** a. CoGetTimeouts slouží k manipulaci s nastavení časových limitů pro provádění všech standardních operací se zařízeními.

Jednotlivé položky reprezentují časové limity v milisekundách. Hodnota nula znamená, že daná operace nemá žádný omezující časový limit. Následující tabulka uvádí, ke kterým metodám (operacím) se vztahují jednotlivé položky.

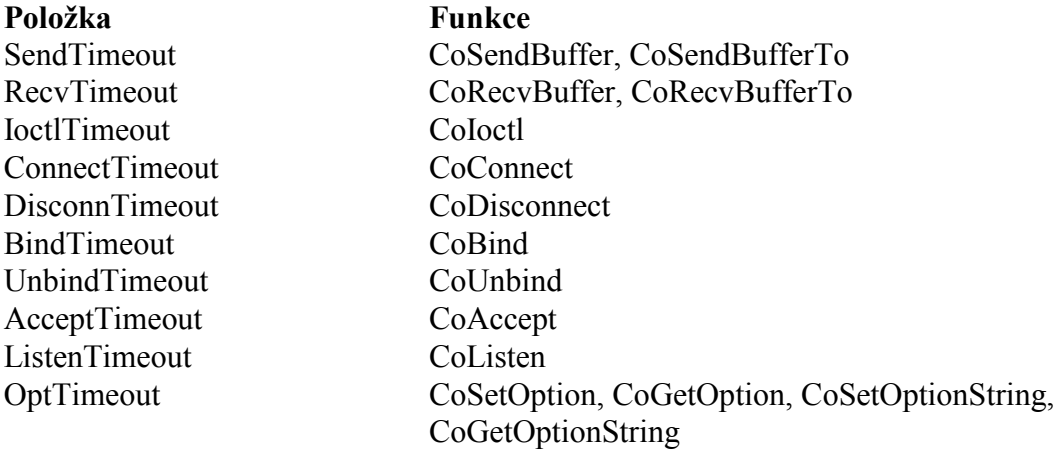

Implicitní nastavení časových limitů je specifické pro konkrétní zařízení a je uvedené v dokumentaci příslušného zařízení.

# 4.2.6. Typ TCoAcceptFilterProc

TCoAcceptFilterProc = function ( Address: PCoAddress ): Boolean;

Tento procedurální typ reprezentuje funkci volanou při navazování spojení s protější stanicí v rámci operace CoAccept. Jedná se o "callback", kterým lze filtrovat příchozí spojení. Viz. metoda CoAccept v kapitole 7.1.2.10.

# <span id="page-16-0"></span>4.2.7. Typ TCoSleepProcedure

TCoSleepProcedure = procedure ( Miliseconds: Word );

viz. proměnná CoSleep v kapitole 5.1.1

4.2.8. Struktura TOverlapped

```
POverlapped = \texttt{``TOverlapped'}TOverlapped = record
 Reserved: array[0..5] of Byte;
end;
```
Struktura TOverlapped slouží k uchovaní stavu prováděné tzv. neblokující operace (ukazatel na strukturu overlapped jednoznačně identifikuje neblokující operaci pro další použití v metodách CoGetIOResult příp. CoCancelIO). viz. kapitola 7.2. Aplikace nesmí v žádném případě měnit obsah struktury TOverlapped po dobu provádění operace.

# <span id="page-17-0"></span>5. Proměnné

# 5.1.1. Proměnná CoSleep

```
CoSleep : TCoSleepProcedure;
```
CoSleep je proměnná procedurálního typu. Obsahuje ukazatel na proceduru, která provede uspání současného procesu na zadaný počet milisekund. Tato funkce se volá z blokujících metod. Standardně proměnná CoSleep ukazuje na prázdnou proceduru. Pokud by však byl v aplikaci použít o.s. ReTOs, je potřeba tuto proměnnou přesměrovat na vlastní proceduru, která provede zastavení současně běžícího procesu.

Příklad:

```
procedure RetosCoSleep( Miliseconds: Word );
begin
  { podle zrychlení časovače: }
  Wait( (Milisecods + 49) div 50 );
end;
```
Ihned po inicializaci o.s. Retos provést přiřazení:

CoBase.CoSleep := RetosCoSleep;

# <span id="page-18-0"></span>6. Funkce a procedury

# 6.1.1. Funkce CoCreateDevice

Funkce CoCreateDevice slouží k vytvoření instance specifikovaného zařízení nebo protokolu.

function CoCreateDevice( const AClassName, AInstanceName, AParams: string; AAttachTo: PCoDevice; var ADevice: PCoDevice ): TCoStatus;

#### **Parametry:**

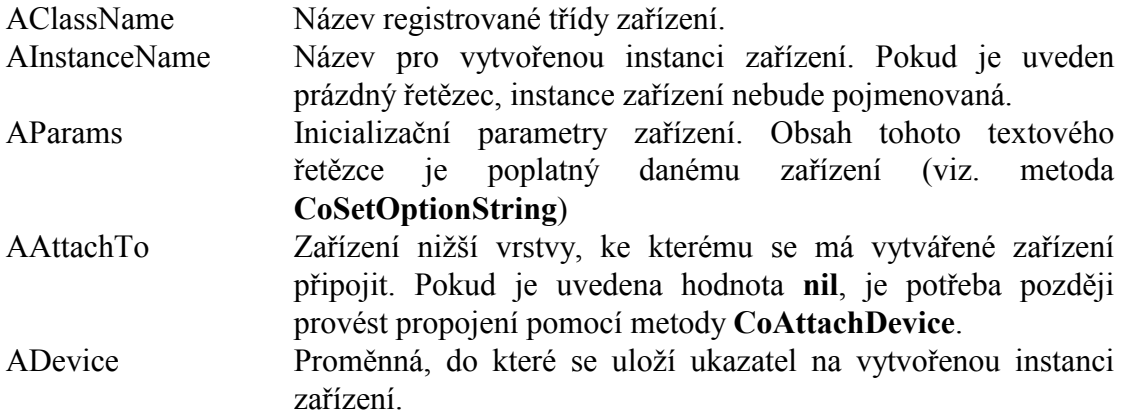

#### Návratové hodnoty:

V případě úspěchu vrací funkce návratový kód CST\_SUCCESS. V opačném případě může vrátit jednu z následujících hodnot:

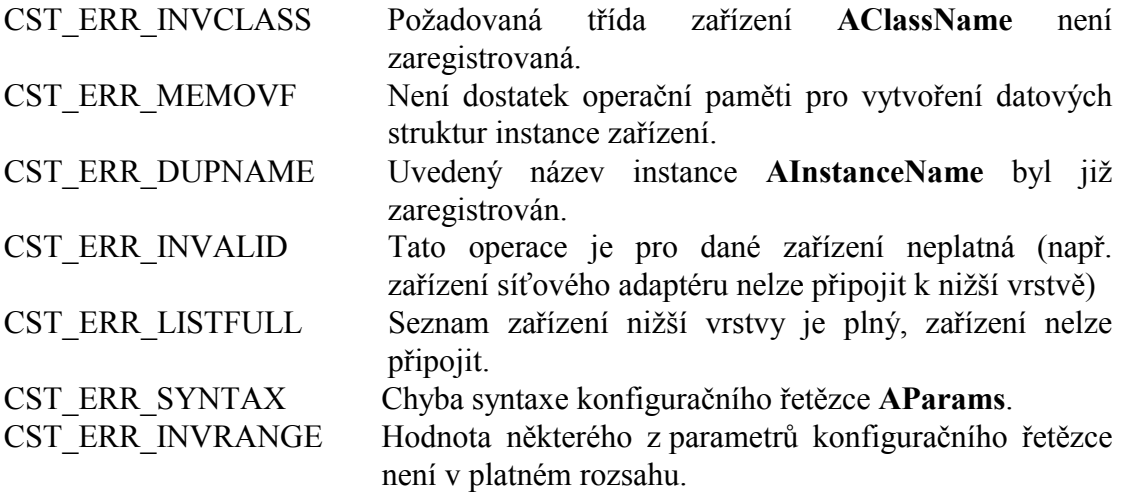

#### Poznámky:

<span id="page-19-0"></span>Pokud se instance zařízení pojmenuje (položka **AInstance**), pak bude zaregistrována v seznamu pojmenovaných instancí zařízení. Z tohoto seznamu ji lze kdykoli vyjmout pomocÌ funkce **CoDeleteDevice**.

Ukazatel na instanci předaný parametrem **ADevice** je potřeba v okamžiku ukončení používání zařízení uvolnit funkcí **CoReleaseDevicePtr**.

*ZařÌzenÌ by se vûdy mělo vytv·řet pomocÌ funkce CoCreateDevice. S ohledem na budoucÌ změny knihovny nenÌ vhodnÈ inicializovat zařÌzenÌ přÌmo pomocÌ konstruktoru třÌdy zařÌzenÌ.* 

# 6.1.2. Funkce CoOpenDevice

Funkce **CoOpenDevice** slouží k otevření dříve vytvořeného a pojmenovaného zařízení (získání ukazatele na zařízení).

**function** CoOpenDevice( **const** AInstanceName: **string** ): PCoDevice;

#### **Parametry:**

AInstanceName Název instance dříve vytvořeného zařízení.

#### **Návratové hodnoty:**

Funkce vrací ukazatel na požadovanou instanci zařízení. Pokud instance s jménem **AInstanceName** neexistuje, pak funkce vracÌ hodnotu **nil**.

#### Poznámky:

Funkce **CoOpenDevice** zvyšuje počítadlo referencí instance o jedničku. V okamžiku kdy už nepotřebujeme ukazatel na tuto instanci, je potřeba zavolat funkci **CoReleaseDevicePtr**.

## 6.1.3. Procedura CoDeleteDevice

Procedura CoDeleteDevice odstraní instanci zařízení ze seznamu pojmenovaných instancí zařízení.

**procedure** CoDeleteDevice( ADevice: PCoDevice );

#### **Parametry:**

ADevice Ukazatel na instanci zařízení

#### Poznámky:

Pokud zařízení instance ADevice nebylo pojmenované, procedura CoDeleteDevice neprovede žádnou akci.

# <span id="page-20-0"></span>6.1.4. Procedura CoReleaseDevicePtr

Procedura **CoReleaseDevicePtr** uvolní ukazatel na instanci zařízení, popřípadě uvolní instanci z operační paměti.

**procedure** CoReleaseDevicePtr( ADevice: PCoDevice );

#### **Parametry:**

ADevice Ukazatel na instanci zařízení

#### Poznámky:

Procedura **CoReleaseDevicePtr** sníží počítadlo referencí instance zařízení o jedničku. Pokud počítadlo referencí dosáhne nuly, provede tato procedura uvolnění instance z operační paměti.

# 6.1.5. Funkce CoStatusToStr

Funkce **CoStatusToStr** převádí numerickou hodnotu návratového kódu na srozumitelný textový řetězec.

**function** CoStatusToStr( AStatus: TCoStatus ): **string**;

#### **Parametry:**

A Status Návratový kód dříve volané funkce.

#### **Návratové hodnoty:**

Funkce vrací textový řetězec odpovídající návratovému kódu AStatus. Tento řetězec je ve tvaru: *(název třídy): ERR popis chyby*. Pokud třída nebo návratový kód nebyl registrován, je uveden v číselné podobě.

#### Poznámky:

Globální funkce CoStatusToStr převádí do textové podoby pouze standardní návratové kódy definované v kapitole [4.1.1](#page-10-0) a je tedy vhodná spíše pro zobrazení návratových kódů globálních funkcí z této kapitoly. Implementace konkrétních zařízení mohou definovat své vlastní návratové kódy, které nejsou touto funkcí pokryty. Všechny standardní návratové kódy i návratové kódy specifické pro dané zařÌzenÌ lze převÈst pomocÌ stejnojmennÈ metody **CoStatusToStr** třÌdy **TCoDevice**.

# 6.1.6. Funkce CoClassIdToStr

Funkce **CoClassIdToStr** převádí numerický identifikátor třídy zařízení na textový řetězec.

**function** CoClassIdToStr( AClassId: Word ): **string**;

#### <span id="page-21-0"></span>**Parametry:**

AClassId Identifikátor třídy zařízení (konstanta DEV\_CLASS\_)

#### **Návratové hodnoty:**

Funkce vrací textový identifikátor odpovídající třídě zařízení **AClassId**. Pokud třída AClassId nebyla registrována, funkce vrací řetězec ve tvaru *CLASSnnn*, kde nnn je identifikátor třídy zařízení v číselné podobě.

# 6.1.7. Procedura CoCopyAddress

Procedura **CoCopyAdresss** slouží k kopírování adresy stanice **TCoAddress**.

**procedure** CoCopyAddress( ADest: PCoAddress; ASource: PCoAddress );

#### **Parametry:**

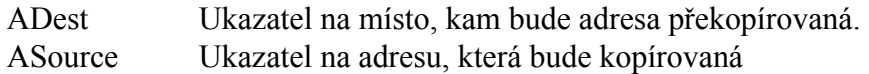

#### Poznámky:

Funkce kopíruje pouze tolik bajtů adresy, kolik je uvedeno v položce TCoAddress.Size. Blok paměti, na který ukazuje parametr Adest, musí být dostatečně velký.

# <span id="page-22-0"></span>7. Třídy

# 7.1. TCoDevice

# 7.1.1. Položky

Programátor by nikdy neměl přímo přistupovat k položkám třídy TCoDevice až na dvě zde uvedené výjimky.

CO ClassID : Byte;

> Položka CO ClassID uchovává identifikátor třídy zařízení. Tento identifikátor určuje zařízení v řetězci při volání metod Coloctl, CoGetOption, CoSetOption. CoGetOptionString a CoSetOptionString. Položka CO ClassID je určena pouze ke čtení, jakákoli modifikace je nepřípustná.

CO InstanceName : PString;

Položka CO InstanceName uchovává ukazatel na název třídy zařízení nebo nil, pokud zařízení není pojmenované. Položka CO InstanceName je určena pouze ke čtení, jakákoli modifikace je nepřípustná.

# 7.1.2. Metody

# 7.1.2.1. Metoda CoSendBuffer

Metoda CoSendBuffer slouží k odeslání dat pomocí zařízení s navázaným spojením. function CoSendBuffer( ABuffer: Pointer; ABuffSize: Word; AFlags: Word; AOverlapped: POverlapped): TCoStatus;

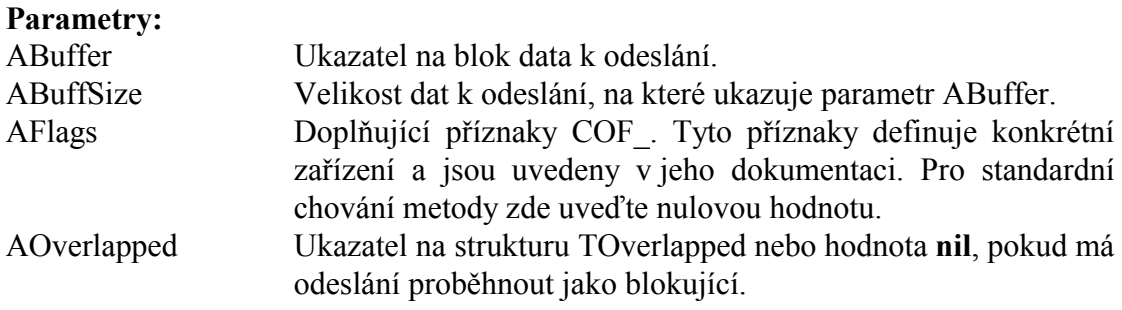

#### Návratové hodnoty:

V případě úspěchu vrací metoda návratový kód CST SUCCESS. Pokud je metoda volána s parametrem AOverlapped různým od nil, metoda může vrátit hodnotu CST PENDING, což znamená, že operace se provádí a bude dokončena později. Pro zjištění stavu operace je v takovém případě potřeba použít metodu CoGetIOResult.

<span id="page-23-0"></span>V případě chyby odesílání vrací metoda jednu z následujících hodnot:

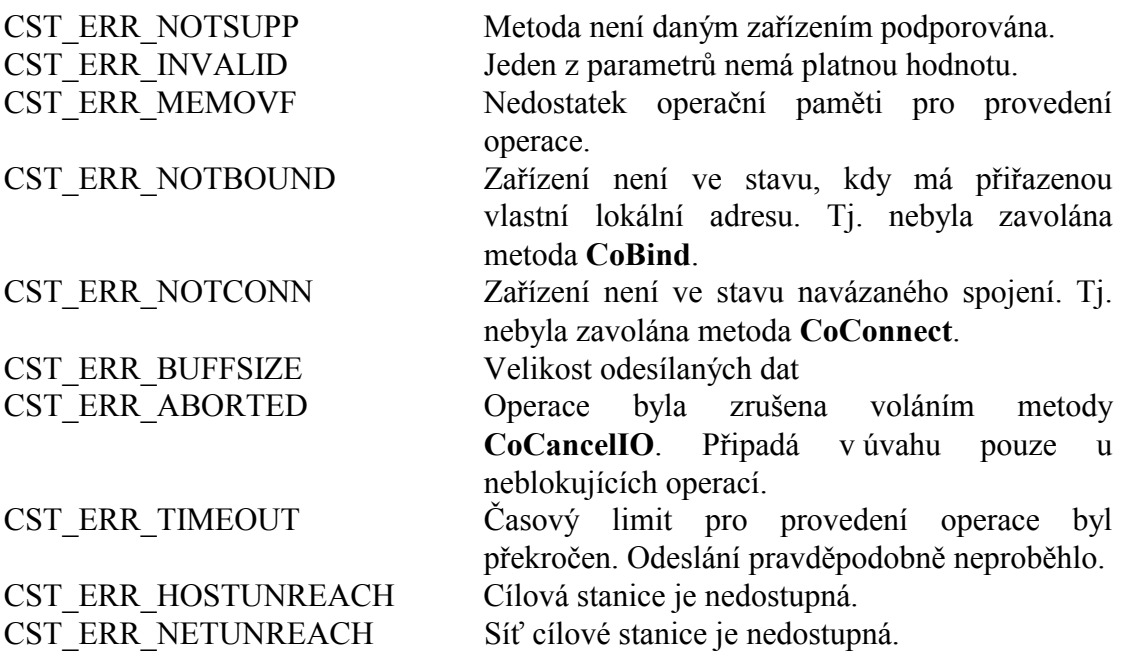

Mimo výše uvedené chybové kódy, může metoda vrátit jiný chybový kód specifický pro dané zařízení.

#### Poznámky:

Metoda CoSendBuffer provádí odeslání dat zařízením, u kterého bylo navázáno spojení s jinou stanicí metodou CoConnect. Pokud spojení není navázáno, metoda CoSendBuffer vrací chybový kód. Adresa cílové stanice se specifikuje při volání metody CoConnect.

#### Do dokončení operace nesmí aplikace měnit obsah předaných dat k odvysílání!

Pokud spojení nebylo navázáno, popř. pokud dané zařízení nepodporuje navazování spojení lze k odvysílání dat použít metodu CoSendBufferTo, u které je možné specifikovat adresu cílové stanice.

Pokud odvysílání není dokončeno do stanoveného časového limitu, vrací metoda CoSendBuffer návratový kód CST ERR TIMEOUT. Časový limit pro provedení operace lze nastavit pomocí metody CoSetTimeouts.

# 7.1.2.2. Metoda CoSendBufferTo

Metoda CoSendBufferTo slouží k odeslání dat pomocí zařízení bez navázaného spoiení.

function CoSendBufferTo( ABuffer: Pointer; ABuffSize: Word; AFlags: Word; AAddress: PCoAddress; AOverlapped: POverlapped): TCoStatus;

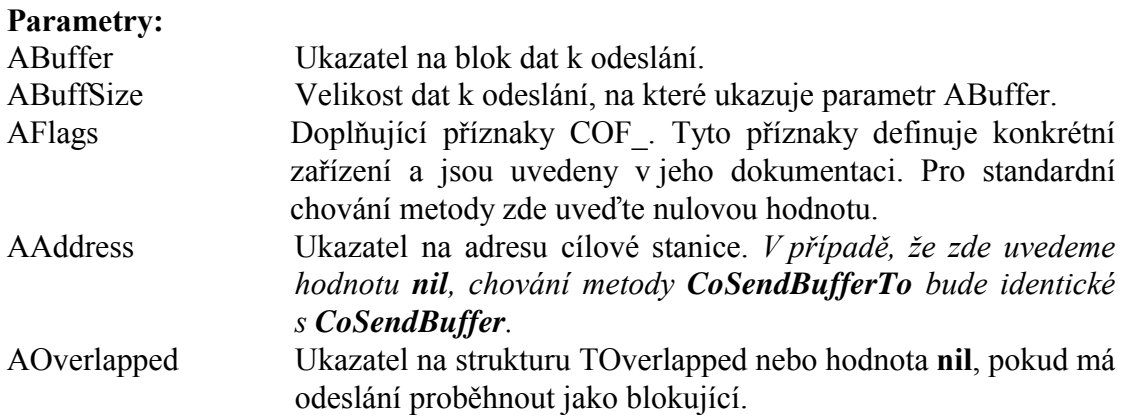

#### Návratové hodnoty:

V případě úspěchu vrací metoda návratový kód CST\_SUCCESS. Pokud je metoda volána s parametrem AOverlapped různým od nil, metoda může vrátit hodnotu CST PENDING, což znamená, že operace se provádí a bude dokončena později. Pro zjištění stavu operace je v takovém případě potřeba použít metodu CoGetIOResult.

#### Do dokončení operace nesmí aplikace měnit obsah předaných dat k odvysílání!

V případě chyby odesílání vrací metoda jednu z následujících hodnot:

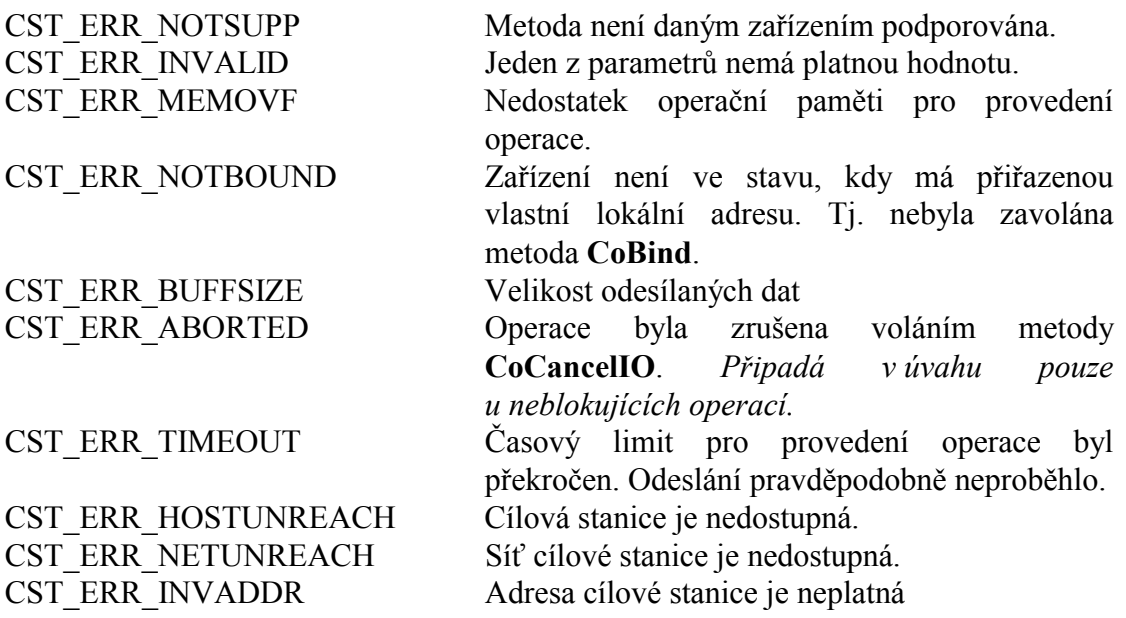

Mimo výše uvedené chybové kódy, může metoda vrátit jiný chybový kód specifický pro dané zařízení.

#### Poznámky:

Metoda CoSendBufferTo slouží k odeslání dat pomocí zařízení bez navázaného spojení. Pro odesílání dat při navázaném spojení použijte metodu CoSendBuffer.

<span id="page-25-0"></span>Pokud odvysílání není dokončeno do stanoveného časového limitu, vrací metoda CoSendBufferTo návratový kód CST ERR TIMEOUT. Časový limit pro provedení operace lze nastavit pomocí metody CoSetTimeouts.

# 7.1.2.3. Metoda CoRecyBuffer

Metoda CoRecvBuffer slouží k příjmu dat pomocí zařízení s navázaným spojením.

```
function CoRecvBuffer( ABuffer: Pointer; ABuffSize: Word;
           ARecvLen: PWord; AFlags: Word;
           AOverlapped: POverlapped): TCoStatus;
```
#### **Parametry:**

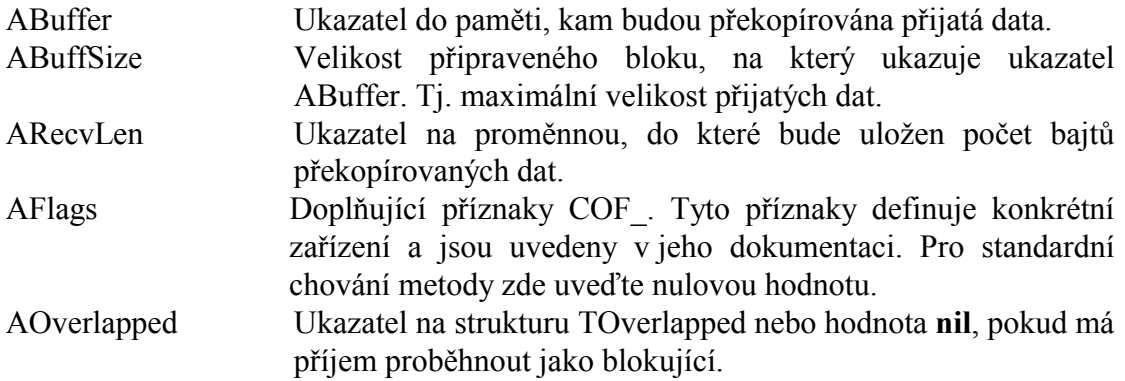

#### Návratové hodnoty:

V případě úspěchu vrací metoda návratový kód CST SUCCESS. Pokud je metoda volána s parametrem AOverlapped různým od nil, metoda může vrátit hodnotu CST PENDING, což znamená, že operace se provádí a bude dokončena později. Pro zjištění stavu operace je v takovém případě potřeba použít metodu CoGetIOResult.

V případě chyby příjmu vrací metoda jednu z následujících hodnot:

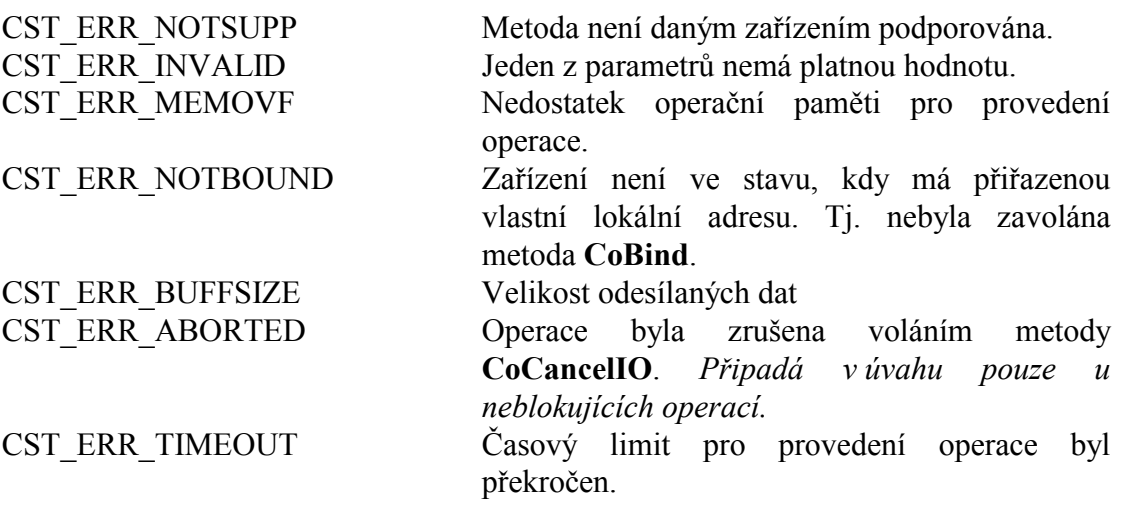

Mimo výše uvedené chybové kódy, může metoda vrátit jiný chybový kód specifický pro dané zařízení.

## <span id="page-26-0"></span>Poznámky:

Metoda CoRecvBuffer je určena pro příjem dat zařízeními s navázaným spojením. Adresa zdrojové stanice přijatých dat se určuje při navazování spojení metodou CoConnect. Pokud zařízení nenavázalo spojení, nebo navázání spojení neumožňuje, lze pro příjem použít metodu CoRecvBufferFrom.

Pokud příjem neproběhne do stanoveného časového limitu, vrací metoda CoRecvBuffer návratový kód CST ERR TIMEOUT. Časový limit pro provedení operace lze nastavit pomocí metody CoSetTimeouts.

# 7.1.2.4. Metoda CoRecvBufferFrom

Metoda CoRecvBufferFrom slouží k příjmu dat pomocí zařízení s navázaným spojením.

function CoRecvBufferFrom( ABuffer: Pointer; ABuffSize: Word; ARecvLen: PWord; AFlags: Word; AAddress: PCoAddress; AOverlapped: POverlapped): TCoStatus;

#### **Parametry:**

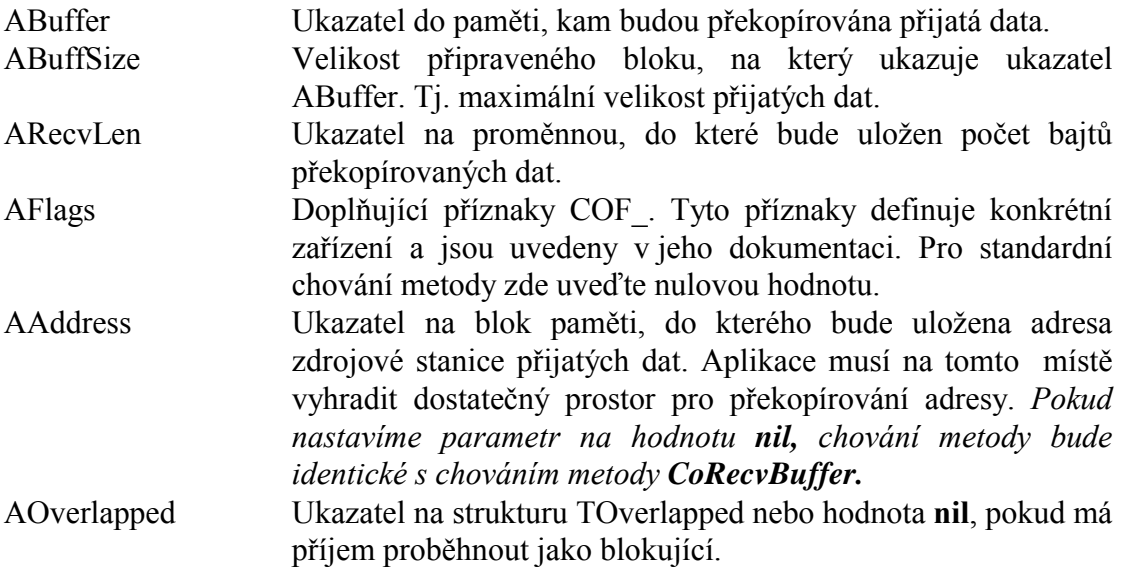

#### Návratové hodnoty:

V případě úspěchu vrací metoda návratový kód CST SUCCESS. Pokud je metoda volána s parametrem AOverlapped různým od nil, metoda může vrátit hodnotu CST PENDING, což znamená, že operace se provádí a bude dokončena později. Pro zjištění stavu operace je v takovém případě potřeba použít metodu CoGetIOResult.

V případě chyby příjmu vrací metoda jednu z následujících hodnot:

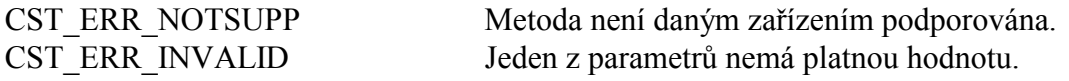

<span id="page-27-0"></span>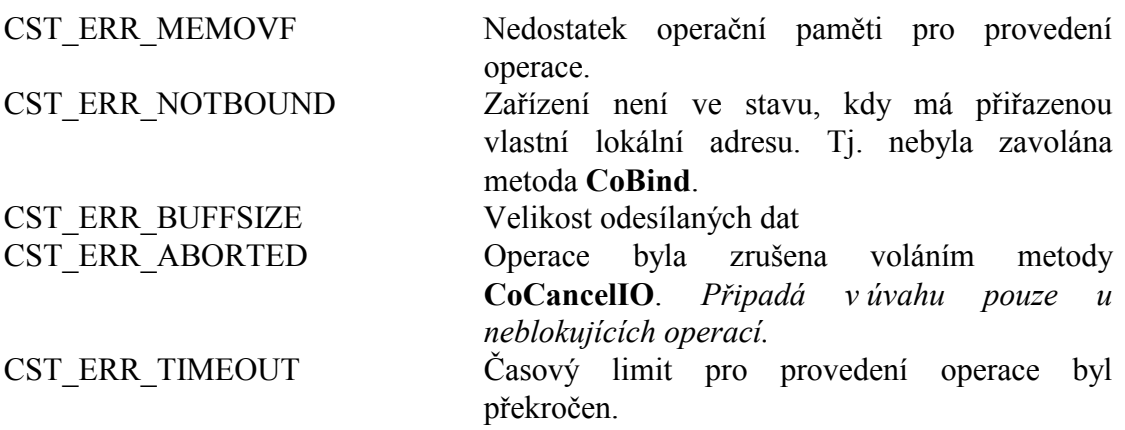

Mimo výše uvedené chybové kódy, může metoda vrátit jiný chybový kód specifický pro dané zařízení.

#### Poznámky:

Metoda CoRecvBufferFrom je určena k přijmu dat pomocí zařízení bez navázaného spojení. Pro příjem dat pomocí zařízení s navázaným spojením použijte metodu CoRecvBuffer.

Pokud odvysílání není dokončeno do stanoveného časového limitu, vrací metoda CoSendBufferTo návratový kód CST ERR TIMEOUT. Časový limit pro provedení operace lze nastavit pomocí metody CoSetTimeouts.

## 7.1.2.5. Metoda CoBind

Metoda CoBind slouží k inicializaci a nastavení lokální adresy zařízení (stanice), alokování prostředků a přepnutí zařízení do aktivního stavu.

```
function CoBind( AAddress: PCoAddress; AFlags: Word;
           AOverlapped: POverlapped ): TCoStatus;
```
#### **Parametry:**

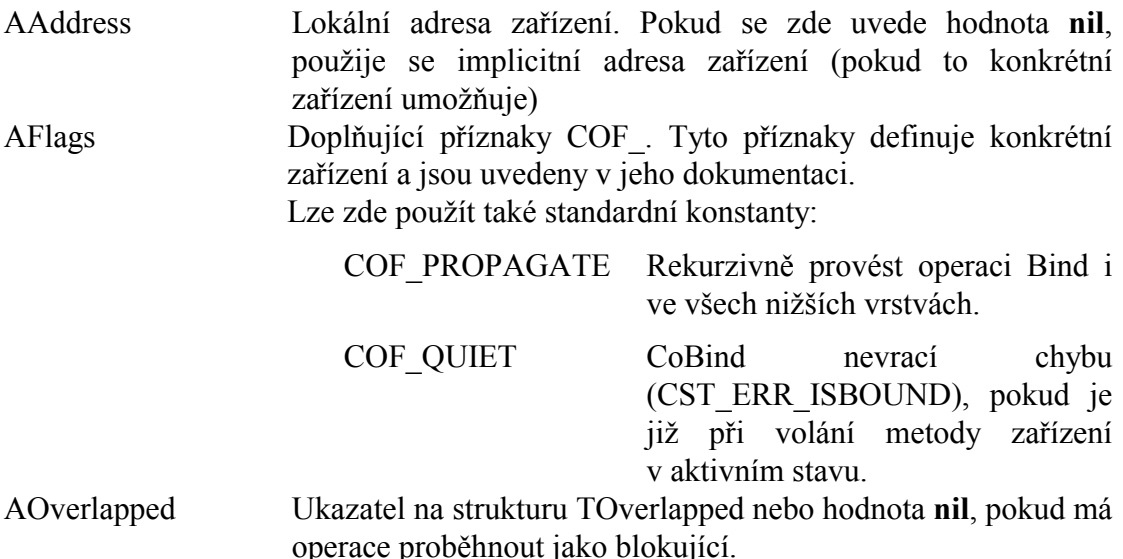

#### <span id="page-28-0"></span>Návratové hodnoty:

V případě úspěchu vrací metoda návratový kód CST SUCCESS. Pokud je metoda volána s parametrem AOverlapped různým od nil, metoda může vrátit hodnotu CST PENDING, což znamená, že operace se provádí a bude dokončena později. Pro zjištění stavu operace je v takovém případě potřeba použít metodu CoGetIOResult.

V případě chyby příjmu vrací metoda jednu z následujících hodnot:

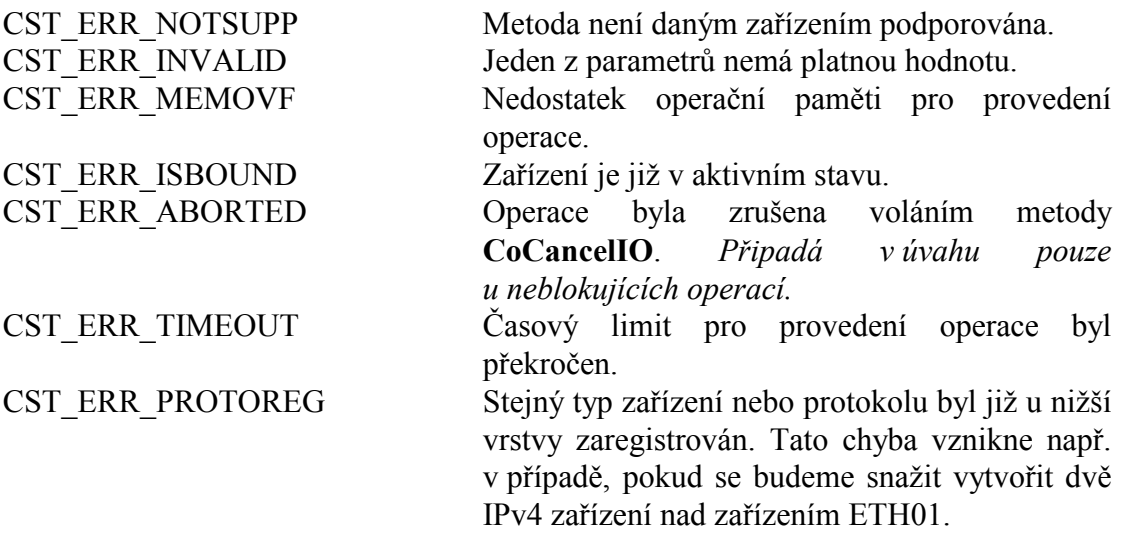

Mimo výše uvedené chybové kódy, může metoda vrátit jiný chybový kód specifický pro dané zařízení.

#### Poznámky:

Metoda CoBind slouží k nastavení lokální adresy zařízení. Dokud není zavolána tato metoda není možné pomocí zařízení vysílat ani přijímat žádna data. Kromě přiřazení lokální adresy, metoda obvykle provádí veškerou inicializaci a alokování prostředků (jak v software tak i v hardware, pokud je potřeba) podle parametrů nastavených metodami CoSetOption příp. CoSetOptionString.

Pro uvolnění prostředků a vrácení zařízení do stavu před voláním CoBind slouží metoda CoUnbind

# 7.1.2.6. Metoda CoUnbind

Metoda CoUnbind slouží k zrušení lokální adresy zařízení, uvolnění alokovaných prostředků a přepnutí zařízení do neaktivního stavu.

function CoUnbind( AFlags: Word; AOverlapped: POverlapped ): TCoStatus;

#### <span id="page-29-0"></span>**Parametry:**

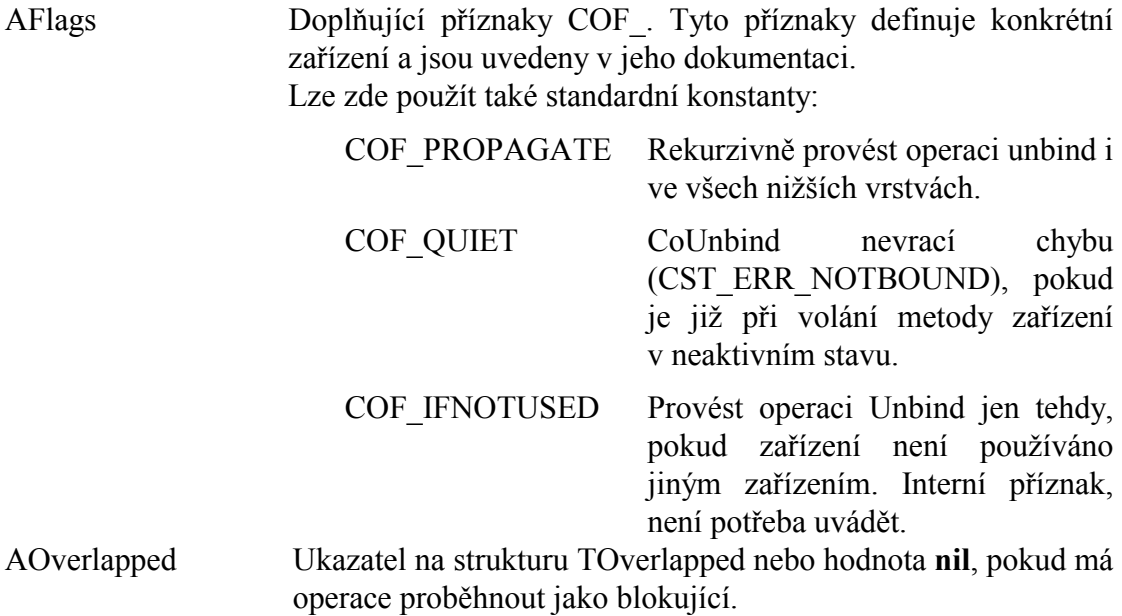

#### Návratové hodnoty:

V případě úspěchu vrací metoda návratový kód CST SUCCESS. Pokud je metoda volána s parametrem AOverlapped různým od nil, metoda může vrátit hodnotu CST PENDING, což znamená, že operace se provádí a bude dokončena později. Pro zjištění stavu operace je v takovém případě potřeba použít metodu CoGetIOResult.

V případě chyby příjmu vrací metoda jednu z následujících hodnot:

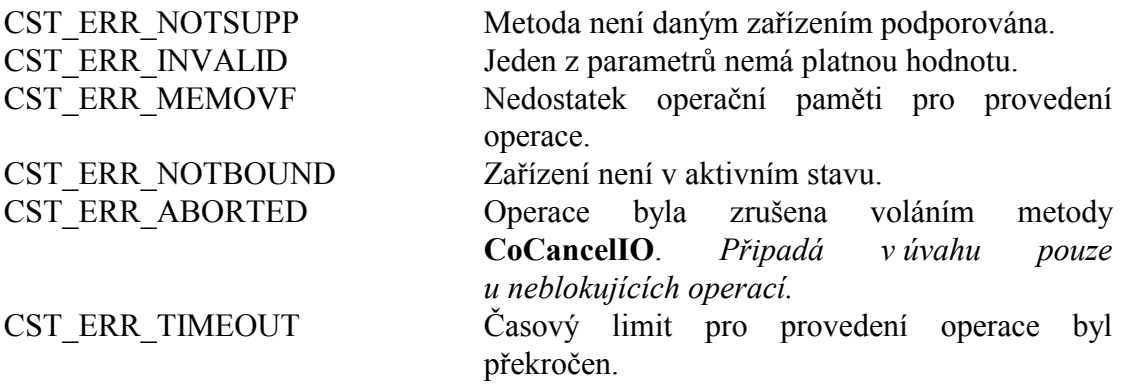

Mimo výše uvedené chybové kódy, může metoda vrátit jiný chybový kód specifický pro dané zařízení.

## 7.1.2.7. Metoda CoConnect

Metoda CoConnect slouží k navázání spojení s jinou stanicí (či uzlem).

function CoConnect (AAddress: PCoAddress; AFlags: Word; AOverlapped: POverlapped ): TCoStatus;

#### **Parametry:**

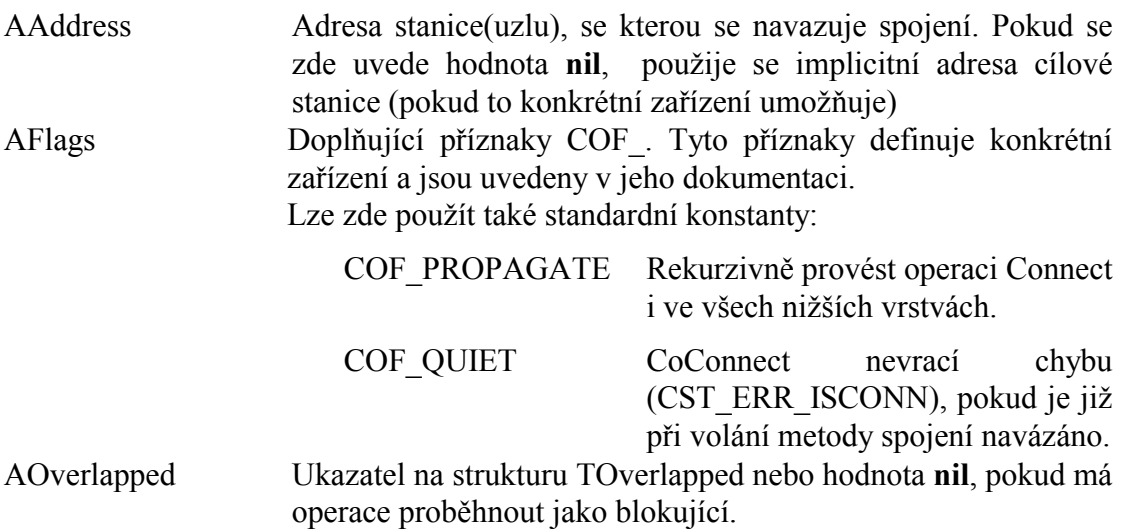

#### Návratové hodnoty:

V případě úspěchu vrací metoda návratový kód CST SUCCESS. Pokud je metoda volána s parametrem AOverlapped různým od nil, metoda může vrátit hodnotu CST PENDING, což znamená, že operace se provádí a bude dokončena později. Pro zjištění stavu operace je v takovém případě potřeba použít metodu CoGetIOResult.

V případě chyby příjmu vrací metoda jednu z následujících hodnot:

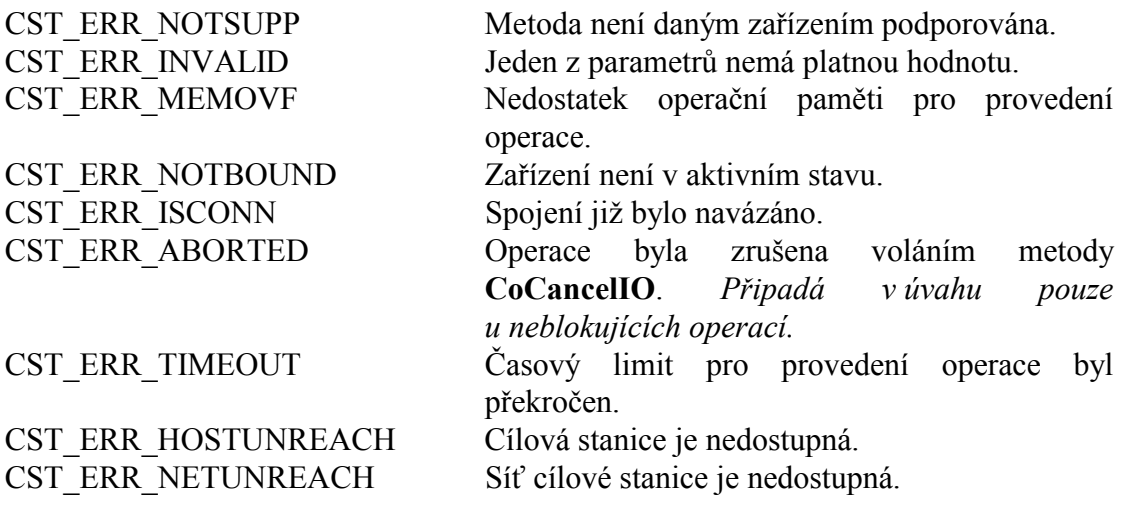

Mimo výše uvedené chybové kódy, může metoda vrátit jiný chybový kód specifický pro dané zařízení.

#### Poznámky:

Při navázaném spojení se pro vysílání a příjem dat používají metody CoSendBuffer a CoRecvBuffer. Pro ukončení spojení se použije metoda CoDisconnect.

# <span id="page-31-0"></span>7.1.2.8. Metoda CoDisconnect

Metoda CoDisconnect slouží k ukončení navázaného spojení.

```
function CoDisconnect (AFlags: Word;
           AOverlapped: POverlapped ): TCoStatus;
```
#### **Parametry:**

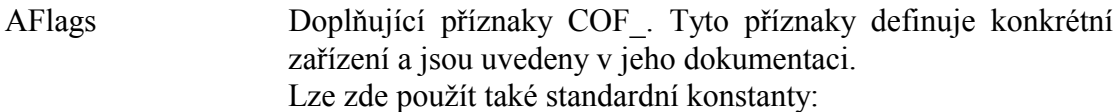

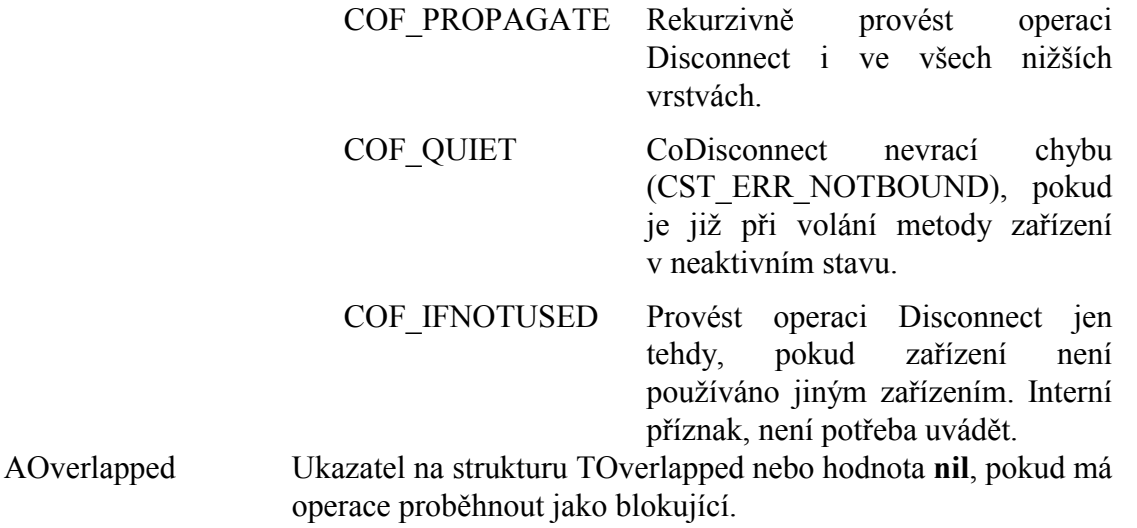

#### Návratové hodnoty:

V případě úspěchu vrací metoda návratový kód CST SUCCESS. Pokud je metoda volána s parametrem AOverlapped různým od nil, metoda může vrátit hodnotu CST\_PENDING, což znamená, že operace se provádí a bude dokončena později. Pro zjištění stavu operace je v takovém případě potřeba použít metodu CoGetIOResult.

V případě chyby příjmu vrací metoda jednu z následujících hodnot:

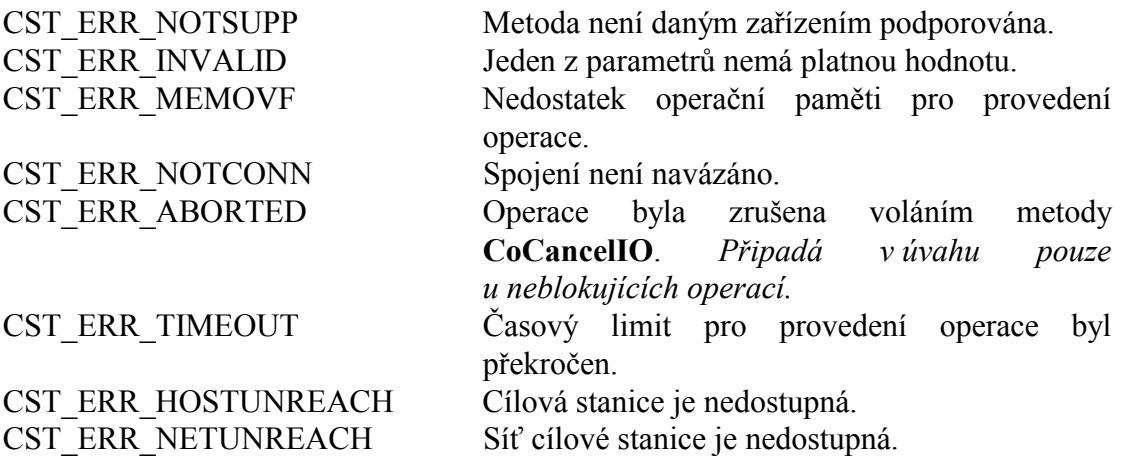

<span id="page-32-0"></span>Mimo výše uvedené chybové kódy, může metoda vrátit jiný chybový kód specifický pro dané zařízení.

# 7.1.2.9. Metoda CoListen

Metoda CoListen přepíná zařízení do stavu pasivního čekání na příchozí spojení.

function CoListen( ABackLog: Word; AFlags: Word; AOverlapped: POverlapped ): TCoStatus;

#### **Parametry:**

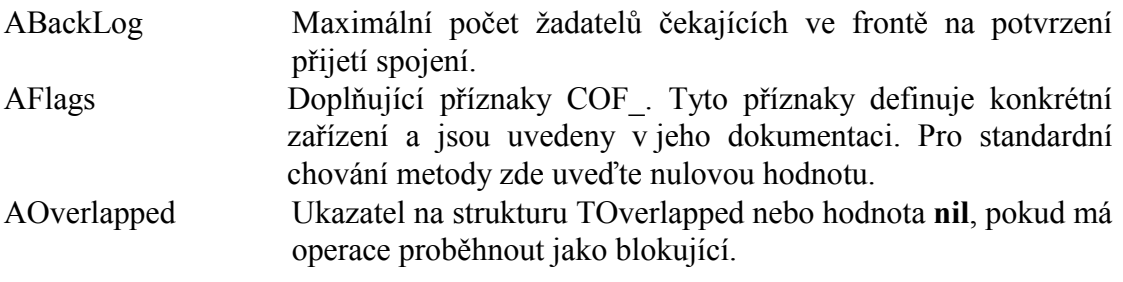

#### Návratové hodnoty:

V případě úspěchu vrací metoda návratový kód CST SUCCESS. Pokud je metoda volána s parametrem AOverlapped různým od nil. metoda může vrátit hodnotu CST PENDING, což znamená, že operace se provádí a bude dokončena později. Pro zjištění stavu operace je v takovém případě potřeba použít metodu CoGetIOResult.

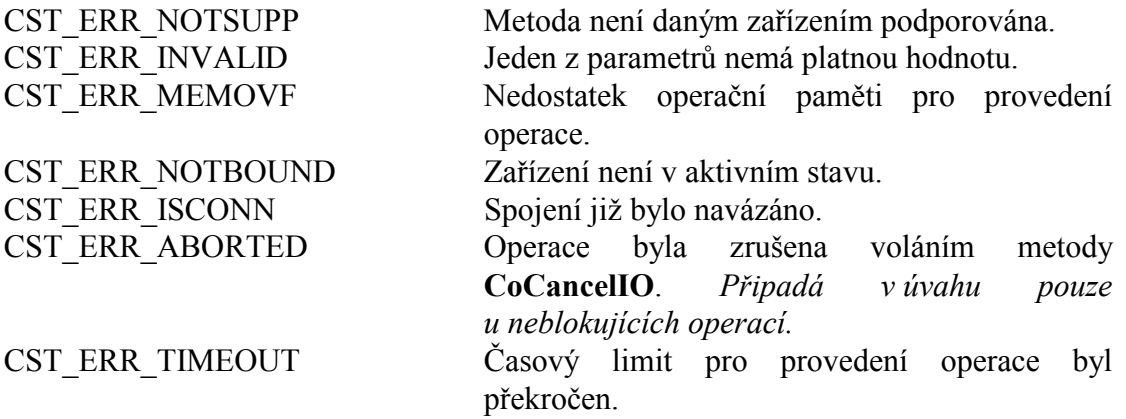

Mimo výše uvedené chybové kódy, může metoda vrátit jiný chybový kód specifický pro dané zařízení.

## 7.1.2.10. Metoda CoAccept

Metoda CoAccept slouží pro přijetí příchozího požadavku na navázání spojení.

function CoAccept(AAddress: PCoAddress; var ASocket: PCoDevice;<br>AFilter: TCoAcceptFilterProc; AFlags: Word; AOverlapped: POverlapped): TCoStatus;

#### <span id="page-33-0"></span>**Parametry:**

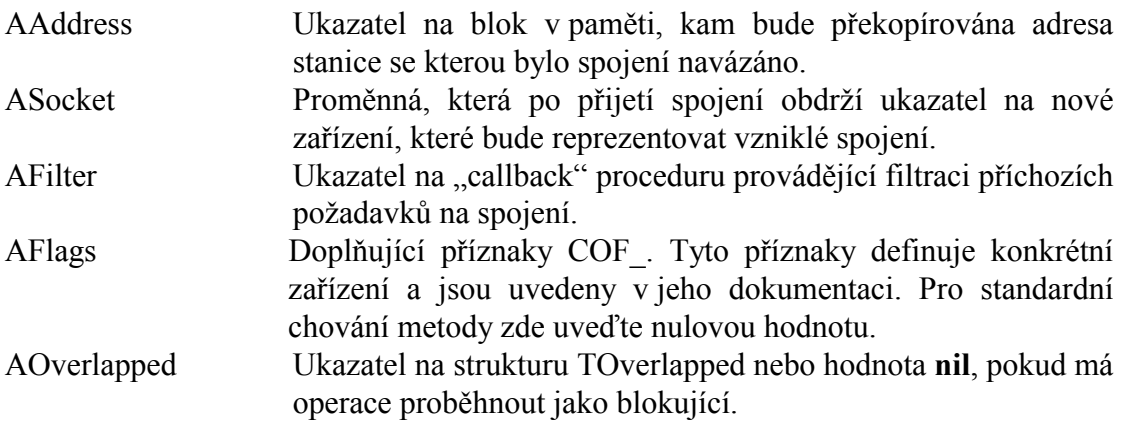

#### Návratové hodnoty:

V případě úspěchu vrací metoda návratový kód CST SUCCESS. Pokud je metoda volána s parametrem AOverlapped různým od nil, metoda může vrátit hodnotu CST\_PENDING, což znamená, že operace se provádí a bude dokončena později. Pro zjištění stavu operace je v takovém případě potřeba použít metodu CoGetIOResult.

V případě chyby vrací metoda jednu z následujících hodnot:

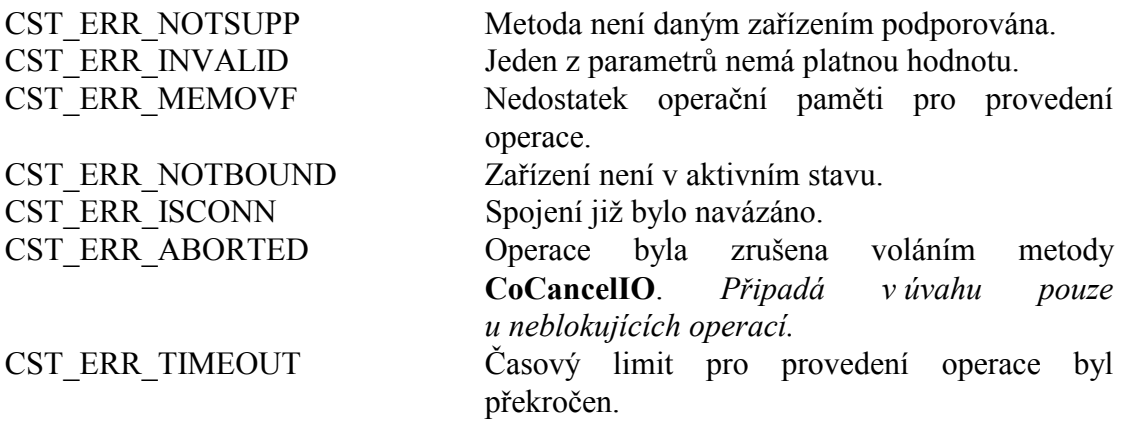

Mimo výše uvedené chybové kódy, může metoda vrátit jiný chybový kód specifický pro dané zařízení.

## 7.1.2.11. Metoda Coloctl

Metoda Coloctl slouží k provádění nestandardních operací se zařízeními v řetězci zařízení.

function Coloctl( AClassId: Word; AFlags: Word; ACode: Word; ABuffer: Pointer; ABuffSize: Word; AOverlapped: POverlapped ): TCoStatus;

#### **Parametry:**

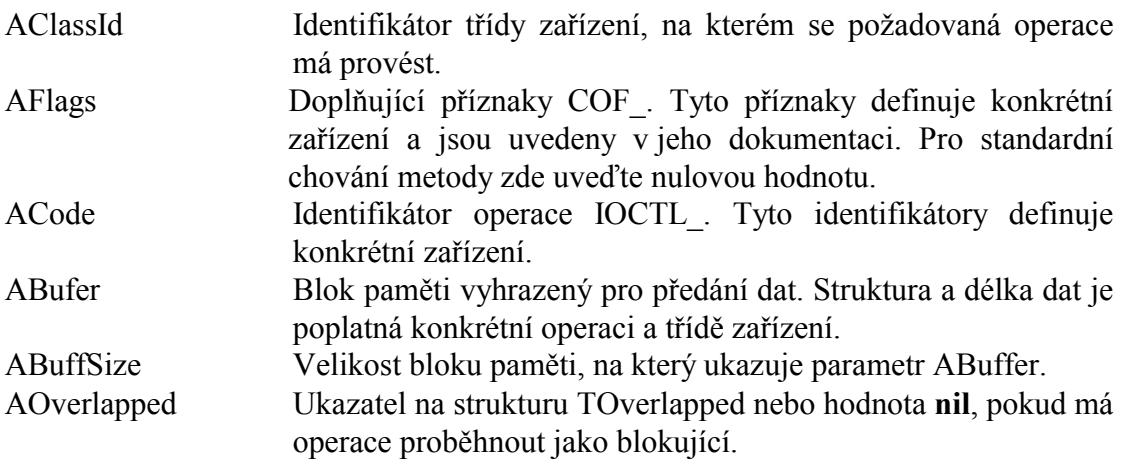

#### Návratové hodnoty:

V případě úspěchu vrací metoda návratový kód CST SUCCESS. Pokud je metoda volána s parametrem AOverlapped různým od nil, metoda může vrátit hodnotu CST PENDING, což znamená, že operace se provádí a bude dokončena později. Pro zjištění stavu operace je v takovém případě potřeba použít metodu CoGetIOResult.

V případě chyby vrací metoda jednu z následujících hodnot:

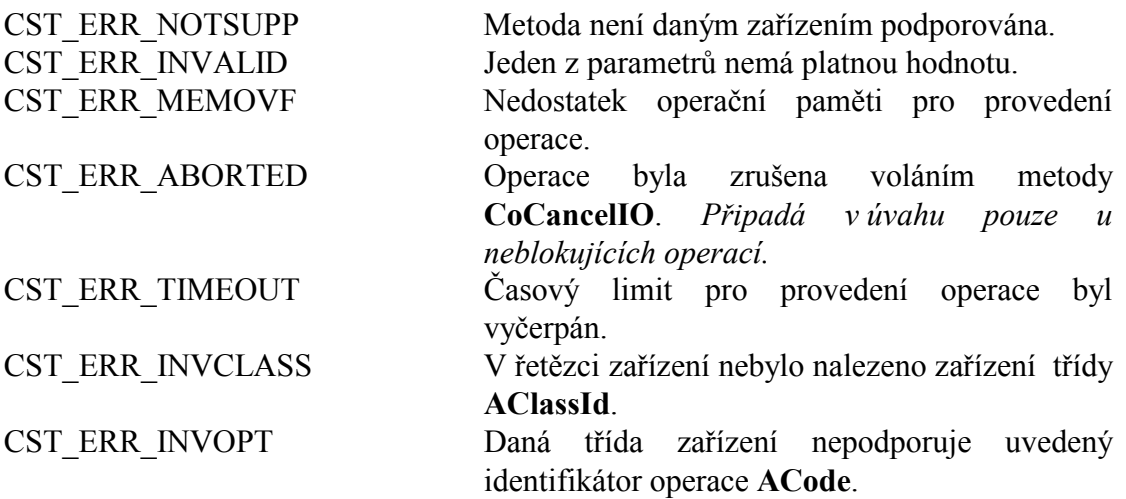

Mimo výše uvedené chybové kódy, může metoda vrátit jiný chybový kód specifický pro dané zařízení.

#### Poznámky:

Do dokončení operace nesmí aplikace měnit obsah předaných dat.

# <span id="page-35-0"></span>7.1.2.12. Metoda CoSetOption

Metoda CoSetOption slouží k nastavení jednoho parametru zařízení v řetězci zařízení.

```
function CoSetOption( AClassId: Word; AOption: Word;
            ABuffer: Pointer; ABuffSize: Word; AFlags: Word;
           AOverlapped: POverlapped ): TCoStatus;
```
#### **Parametry:**

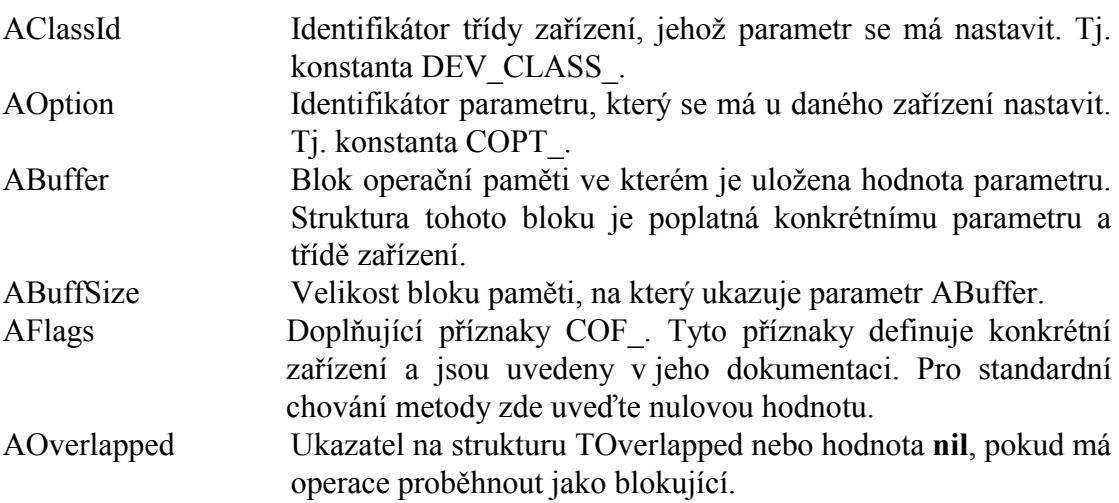

#### Návratové hodnoty:

V případě úspěchu vrací metoda návratový kód CST\_SUCCESS. Pokud je metoda volána s parametrem AOverlapped různým od nil, metoda může vrátit hodnotu CST PENDING, což znamená, že operace se provádí a bude dokončena později. Pro zjištění stavu operace je v takovém případě potřeba použít metodu CoGetIOResult.

V případě chyby vrací metoda jednu z následujících hodnot:

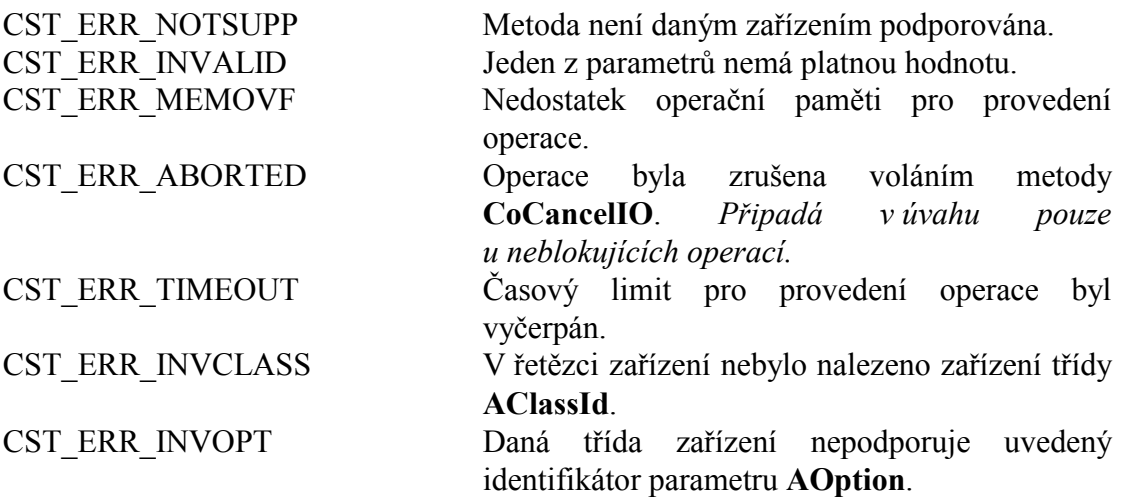

Mimo výše uvedené chybové kódy, může metoda vrátit jiný chybový kód specifický pro dané zařízení.

## <span id="page-36-0"></span>Poznámky:

Do dokončení operace nesmí aplikace měnit obsah předaných dat!

# 7.1.2.13. Metoda CoGetOption

Metoda CoGetOption slouží ke čtení jednoho parametru zařízení v řetězci zařízení.

function CoGetOption( AClassId: Word; AOption: Word; ABuffer: Pointer; ABuffSize: Word; AFlags: Word; AOverlapped: POverlapped ): TCoStatus;

#### **Parametry:**

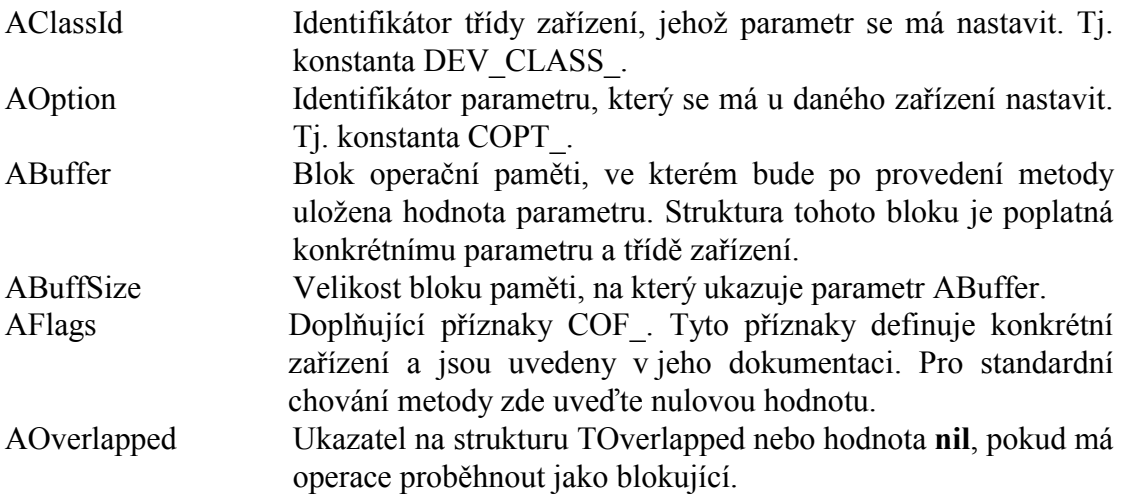

#### Návratové hodnoty:

V případě úspěchu vrací metoda návratový kód CST SUCCESS. Pokud je metoda volána s parametrem AOverlapped různým od nil, metoda může vrátit hodnotu CST PENDING, což znamená, že operace se provádí a bude dokončena později. Pro zjištění stavu operace je v takovém případě potřeba použít metodu CoGetIOResult.

V případě chyby metoda vrací jednu z následujících hodnot:

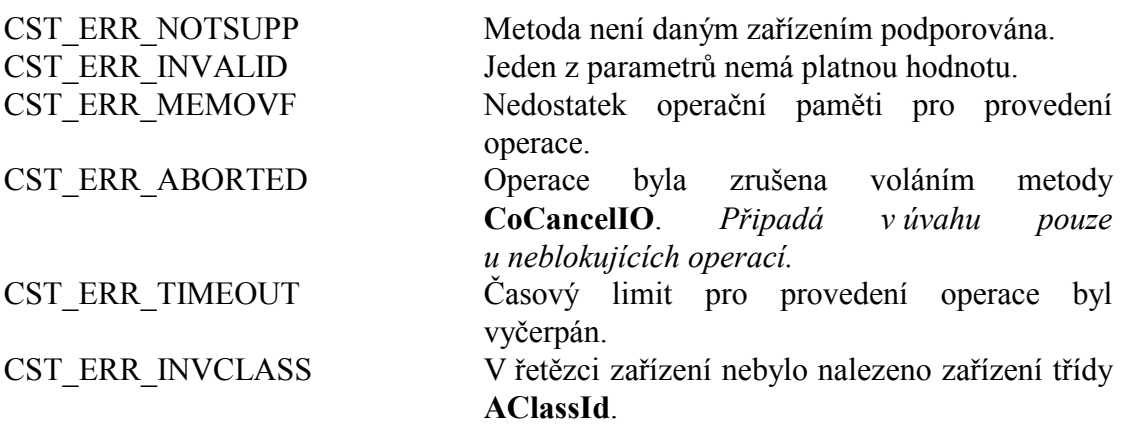

<span id="page-37-0"></span>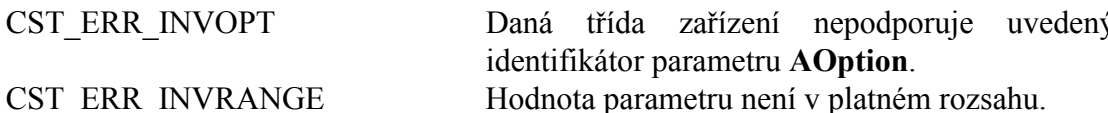

Mimo výše uvedené chybové kódy, může metoda vrátit jiný chybový kód specifický pro dané zařízení.

# 7.1.2.14. Metoda CoSetOptionString

Metoda CoSetOptionString umožní nastavit jeden nebo více parametrů zařízení zformátovaných do konfiguračního textového řetězce.

function CoSetOptionString( AClassId: Word; const AString: string; AOverlapped: POverlapped ): TCoStatus;

#### **Parametry:**

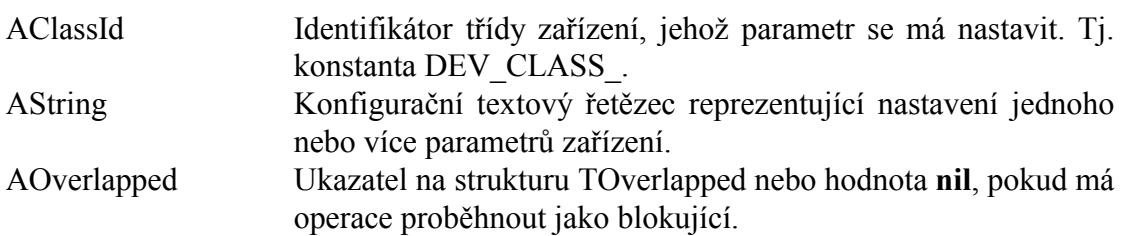

#### Návratové hodnoty:

V případě úspěchu vrací metoda návratový kód CST SUCCESS. Pokud je metoda volána s parametrem AOverlapped různým od nil, metoda může vrátit hodnotu CST\_PENDING, což znamená, že operace se provádí a bude dokončena později. Pro ziištění stavu operace je v takovém případě potřeba použít metodu CoGetIOResult.

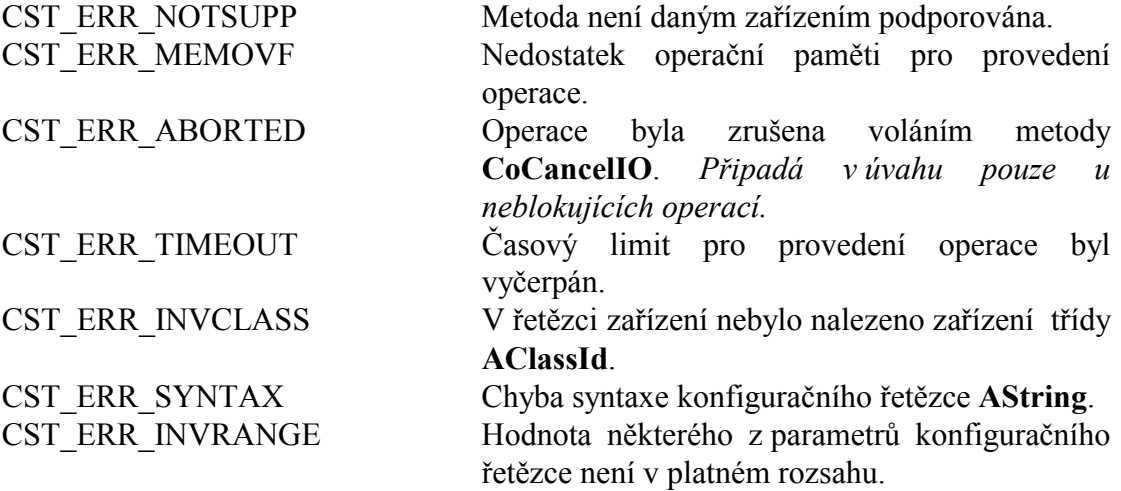

Mimo výše uvedené chybové kódy, může metoda vrátit jiný chybový kód specifický pro dané zařízení.

#### <span id="page-38-0"></span>Poznámky:

Do dokončení operace nesmí aplikace měnit obsah předaného konfiguračního řetězce!

Syntaxe textového řetězce AString se řídí podle následujících pravidel:

PARAMSTR -> EQUATION {EQUATION} EQUATION -> PARNAME '=' PARVALUE **PARNAME -> IDENTIFIER** PARVALUE -> VALUE | STRING | IDENTIFIER IDENTIFIER  $\geq$  ('A'..'Z','\_') {'A'..'Z','\_','0'..'9'} STRING ->  $\cdots$  any characters  $\cdots$   $\cdots$  any characters  $\cdots$ VALUE -> decimal number | '\$' hexadecimal number

 $x | y$  je varianta x nebo y { x } opakování x 0-krát nebo vícekrát

#### Příklady:

```
1. IOBASE=$300 MODE=CSMACD
2. IPADDR="192.168.1.1" IPMASK="255.255.255.0" ARPTMO=60000
```
# 7.1.2.15. Metoda CoGetOptionString

Metoda CoGetOptionString slouží k získání úplného konfiguračního řetězce zařízení.

```
function CoGetOptionString( AClassId: Word; AString: PString;
           AMaxLength: Byte; AOverlapped: POverlapped ): TCoStatus;
```
#### **Parametry:**

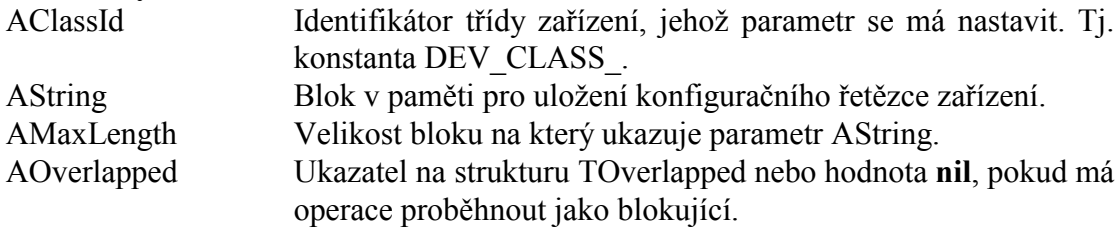

#### Návratové hodnoty:

V případě úspěchu vrací metoda návratový kód CST SUCCESS. Pokud je metoda volána s parametrem AOverlapped různým od nil, metoda může vrátit hodnotu CST PENDING, což znamená, že operace se provádí a bude dokončena později. Pro zjištění stavu operace je v takovém případě potřeba použít metodu CoGetIOResult.

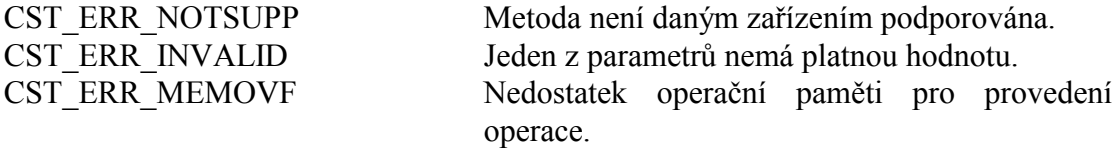

<span id="page-39-0"></span>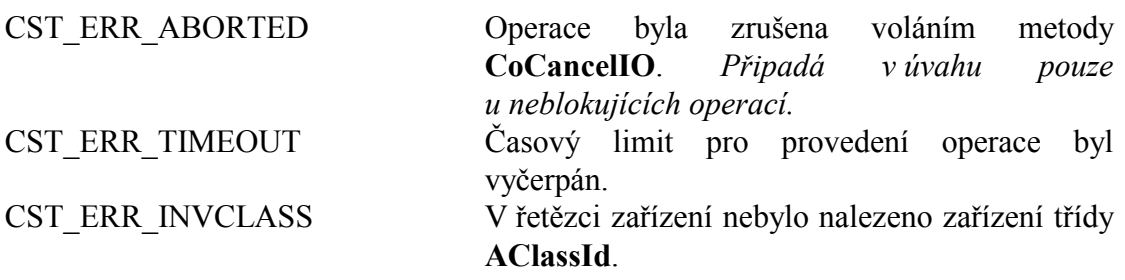

#### Poznámky:

Pokud je hodnota AMaxLength menší než celková délka konfiguračního řetězce, je kopírovaný řetězec bezpodmínečně oříznut na délku AMaxLength.

## 7.1.2.16. Metoda CoGetIOResult

Metoda CoGetIOResult slouží ke zjištění stavu a výsledku neblokující operace.

function CoGetIOResult( AOverlapped: POverlapped; AFlags: Word ): TCoStatus;

#### **Parametry:**

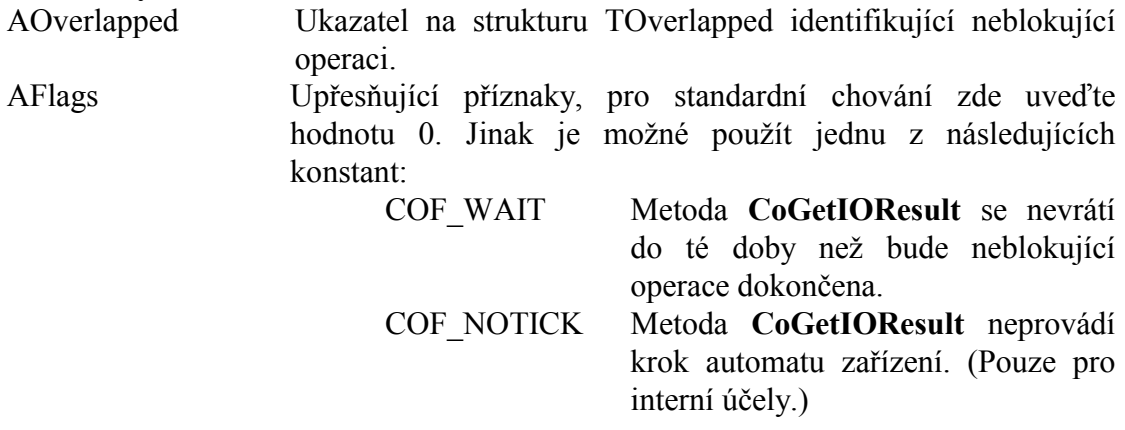

#### Návratové hodnoty:

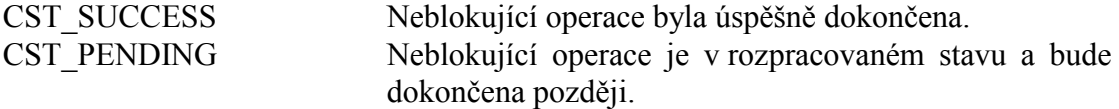

V případě chyby metoda CoGetIOResult vrací jednu z konstant CST ERR. Tyto chybové návratové kódy jsou definovány u příslušné metody CoXXX.

#### Poznámky:

Metoda CoGetIOResult (stejně tak i ostatní metody CoXXX) nevracejí přímo konstanty CST ERR. Chybový kód je obsažen v nižším bajtu návratové hodnoty. Ve vyšším bajtu je uveden identifikátor třídy zařízení, ve kterém chyba nastala. Pouze konstanty CST SUCCESS a CST PENDING jsou vraceny přímo (vyšší bajt je

```
var
  Device : PCoDevice;
  Ovlp : TOverlapped;
  Status : TCoStatus;
\overline{a}Status := Device^.CoXXX( , , , @Ovlp );
case Status of
  CST SUCCESS:
                   { Operace dokončena }
  CST PENDING:
                  { Operace probíha }
else
 { Chyba operace }
end;\overline{a}\overline{a}Status := Device^.CoGetIOResult( @Ovlp, 0 );
case Status of
  CST SUCCESS:
                  { Operace dokončena }
  CST PENDING:
                 { Operace probíhá }
else
  \{ Chyba operace \}end;\overline{a}\ddot{\phantom{a}}
```
# 7.1.2.17. Metoda CoCancelIO

Metoda CoCancelIO slouží k předčasnému ukončení probíhající neblokující operace.

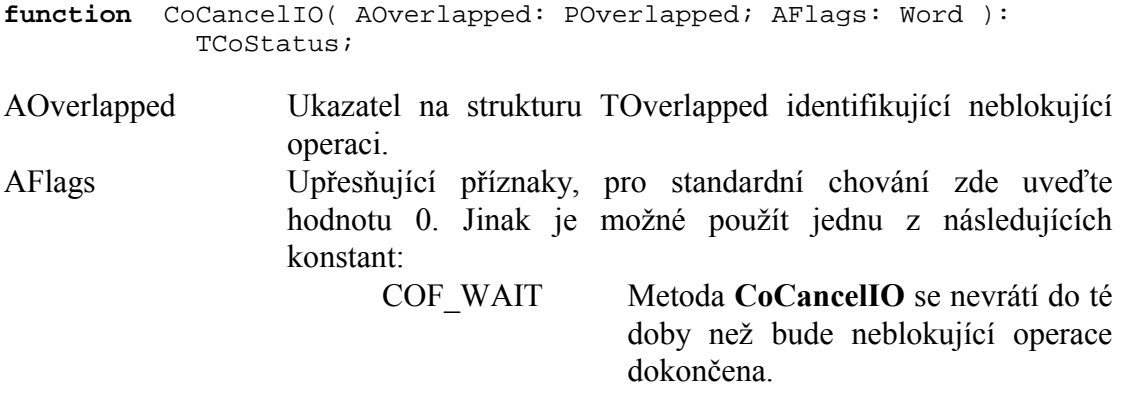

#### Návratové hodnoty:

Návratové hodnoty metody jsou identické s návratovými hodnotami metody CoGetIOResult. Pokud bude operace předčasně ukončena, metoda CoGetCancelIO nebo některé z dalších volání CoGetIOResult vrátí návratový kód CST ABORTED.

#### <span id="page-41-0"></span>Poznámky:

Metoda CoCancelIO nezaručuje okamžité zrušení neblokující operace. To jestli a za jak dlouho bude operace zrušena rozhodují implementace zařízení v řetězci zařízení. V současné době mají všechna implementovaná zařízení a protokoly zabudované mechanismy, které umožní jakoukoli operaci ukončit prakticky ihned.

Po zavolání metody CoCancelIO není možné ihned uvolnit strukturu TOverlapped. Je třeba nejdříve vyčkat na dokončení operace pomocí metody CoGetIOResult příp. zavolat CoCancelIO s příznakem COF WAIT.

# 7.1.2.18 Metoda CoGetTimeouts

Metoda CoGetTimeouts slouží ke zjištění nastavených časových limitů pro provádění některých operací se zařízením.

procedure CoGetTimeouts( var ATimeouts: TCoDeviceTimeouts );

#### **Parametry:**

**ATimeouts** Struktura TCoDeviceTimeouts, která je po návratu z metody vyplněna aktuálními hodnotami nastavení časových limitů. Struktura TCoDeviceTimeouts je popsaná v kapitole 4.2.5.

# 7.1.2.19 Metoda CoSetTimeouts

Metoda CoSetTimeouts slouží k nastavení časových limitů pro provádění některých operací se zařízením.

procedure CoSetTimeouts( const ATimeouts: TCoDeviceTimeouts );

#### **Parametry:**

**ATimeouts** Struktura **TCoDeviceTimeouts**, která musí být před voláním metody vyplněna požadovanými hodnotami nastavení časových limitů. Struktura TCoDeviceTimeouts je popsaná v kapitole  $4.2.5.$ 

#### Poznámky:

Provedená změna časového limitu se promítne až u nově spuštěných operací CoXXX. Rozpracované neblokující operace proběhnou s původním nastavením časových limitů

## 7.1.2.20. Metoda CoAttachDevice

Metoda CoAttachDevice provádí propojení zařízení k nižší vrstvě (jinému zařízení).

function CoAttachDevice(ADevice: PCoDevice): TCoStatus;

#### <span id="page-42-0"></span>**Parametry:**

ADevice Zařízení nižší vrstvy, ke kterému se má zařízení připojit.

#### **Návratové hodnoty:**

V případě úspěchu vrací metoda návratový kód CST\_SUCCESS. V případě chyby odesílání vrací metoda jednu z následujících hodnot:

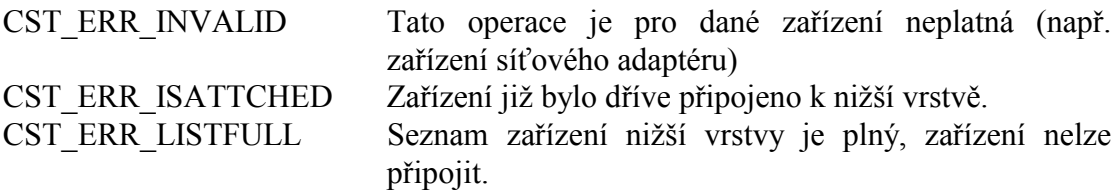

#### Poznámky:

Dokud není zařízení připojené k nižší vrstvě, není s ním možné provádět žádné operace CoXXX. V běžných případech není nutné volat metodu CoAttachDevice přímo. Zařízení lze propojit jednoduše rovnou při jejich vytváření funkcí **CoCreateDevice**.

Pro rozpojení řetězce zařízení slouží metoda CoDetachDevice.

## 7.1.2.21. Metoda CoDetachDevice

Metoda **CoDetachDevice** provádí odpojení zařízení od nižší vrstvy(zařízení).

```
procedure CoDetachDevice;
```
#### Poznámky:

Stav zařízení při odpojení zůstává nezměněn. Pokud je zařízení v aktivním stavu popř. ve stavu navázaného spojení, zůstane v tomto stavu i nadále. Všechny rozpracované neblokující operace, které již byly předány nižší vrstvě budou i po rozpojení dokončeny. Operace které jsou uloženy ve frontách zařízení a nebyly ještě předány nižší vrstvě budou dokončeny s chybovým kódem CST\_ERR\_TIMEOUT.

Až na naprosté výjimky není vhodné odpojovat zařízení v aktivním stavu. U odpojeného zařízení není totiž možné provést žádnou další operaci, tj. ani **CoUnbind**.

Metodu **CoDetachDevice** není ve většině případů nutné volat přímo. Rozpojení zařízení se provede automaticky uvolněním posledního ukazatele na zařízení funkcí **CoReleaseDevicePtr**.

# <span id="page-43-0"></span>7.1.2.22. Metoda CoStatusToStr

Funkce CoStatusToStr převádí numerickou hodnotu návratového kódu na srozumitelný textový řetězec. function CoStatusToStr( AStatus: TCoStatus ): String;

#### **Parametry:**

AStatus Návratový kód dříve volané funkce.

#### **Návratové hodnoty:**

Funkce vrací textový řetězec odpovídající návratovému kódu AStatus. Tento řetězec je ve tvaru: *(název třídy): ERR popis chyby*. Pokud třída nebo návratový kód nebyl registrován, je uveden v číselné podobě.

#### Poznámky:

Na rozdíl od globální funkce CoStatusToStr, která převádí do textové podoby pouze standardní návratové kódy definované v kapitole [4.1.1,](#page-10-0) metoda **CoStatusToStr** převádí i návratové kód specifické pro dané zařízení.

# 7.2. Blokující a neblokující volání metod

Uživatelské metody zařízení CoXXX (CoSendBuffer apod)., lze volat buď tzv. **blokujÌcÌm** nebo **neblokujÌcÌm** způsobem.

**Blokující volání** znamená, že volaná metoda se nevrátí do té doby, než je prováděná operace dokončena (ať už úspěšně či neúspěšně). Blokující volání se provede u metod CoXXX jednoduše tak, že za parametr AOverlapped dosadíme hodnotu nil. Pokud používáme o.s. ReTOs je nutné správně nastavit globální proměnnou **CoSleep** (viz. kapitola [5.1.1\)](#page-17-0).

přÌklad:

```
var 
 Status : TCoStatus; 
 Device : PCoDevice; 
. 
. 
. 
  Status := Device^.CoSendBuffer( @Data, SizeOf( Data ), 0, nil ); 
{ V tomto okamžiku je operace dokončena a její výsledek je v 
  proměnné Status }
 case Status of
    CST_SUCCESS: ; { Operace proběhla v pořádku }
 else 
    { Nastala chyba } 
    WriteLn( Device^.CoStatusToStr( Status ) );
```
 $end:$ 

Naproti tomu při neblokujícím volání se metody CoXXX navracejí okamžitě. Jejich návratová hodnota, je v drtivé většině případů CST PENDING, což znamená, že požadovaná operace je v rozpracovaném stavu a bude dokončena později. Stav operace lze průběžně sledovat pomocí metody CoGetIOResult.

příklad:

```
var
  Ovlp: TOverlapped;
  \ddot{\phantom{a}}\ddot{\phantom{0}}Status := Device^.CoSendBuffer( @Data, SizeOf( Data ), 0, @Ovlp );
{ V tomto okamžiku je operace s nejvyssi pravdepodobnosti v
  rozpracovanem stavu }
while (Status = CST_PENDING) do
begin
  Status := Device^.CoGetIOResult( @Ovlp, 0 );
end:{ V tomto okamžiku je operace dokončena a její výsledek je v
  uložen proměnné Status }
case Status of
  CST_SUCCESS: ; { Operace proběhla v pořádku }
else
   { Nastala chyba }
   WriteLn( Device^.CoStatusToStr( Status ) );
   \ddot{\phantom{0}}end;
```
Následující operace zařízení lze volat neblokujícím způsobem: CoSendBuffer, CoSendBufferTo, CoRecvBuffer, CoRecvBufferFrom, CoBind, CoUnbind, CoConnect, CoDisconnect, CoIoctl, CoSetOption, CoGetOption, CoSetOptionString, CoGetOptionsString

Ke každé neblokující operace je potřeba vytvořit místo pro strukturu TOverlapped.

Struktura TOverlapped jednoznačně identifikuje rozpracovanou operaci a používá se ke zjištění stavu operace metodou CoGetIOResult příp. předčasnému stornování operace metodou CoCancelIO.

Po dobu provádění operace nesmí aplikace obsah struktury TOverlapped měnit ani použít pro jinou operaci. Operace je dokončena v okamžiku, kdy buď samotná neblokující metoda nebo metoda CoGetIOResult vrátí hodnotu různou od CST PENDING.

Hlavní výhodou neblokujících operací je to, že jich může běžet v jednom okamžiku několik. Aplikace tak může například současně vysílat a přijímat nebo vyslat více paketů najednou a pak teprve čekat na dokončení vysílání.

Metoda CoGetIOResult provede kromě zjištění stavu operace také jeden krok automatu zařízení.

Rozpracovanou operaci lze předčasně stornovat pomocí metody CoCancelIO.

příklad:

```
var
  Ovlp : TOverlapped;
  \ddotsc\ddot{\phantom{0}}Status := Device^.CoSendBuffer( @Data, SizeOf( Data ), 0, @Ovlp );
{ V tomto okamžiku je operace s nejvyssi pravdepodobnosti v
  rozpracovanem stavu }
while (Status = CST PENDING) do
begin
  if ( \ldots ) then
  begin
    { Předčasné ukončení operace }
    Device^.CoCancelIO( @Ovlp, 0 );
  end;Status := Device^.CoGetIOResult( @Ovlp, 0 );
end;
```
Metoda CoCancelIO nezaručí okamžité ukončení prováděné operace. Jak rychle bude operace zrušena záleží pouze na implementaci konkrétního zařízení. V každém případě je nutné po zavolání metody CoCancelIO vyčkat na dokončení operace pomocí volání metody CoGetIOResult. Do té doby je struktura TOverlapped dané operace ve vlastnictví zařízení a aplikace ji nemůže použít k jinému účelu.